# **HUMAN RESOURCES**

# **AFFORDABLE CARE ACT ("ACA")**

The Affordable Care Act requires that every Applicable Large Employer (ALE) providing minimum essential coverage will report coverage information by filing an information return with the IRS and furnishing a statement to individuals. The reporting requirements became effective in the calendar year 2015. This document explains how to capture data in the AUC system needed to meet the reporting requirements.

### **CONTENTS**

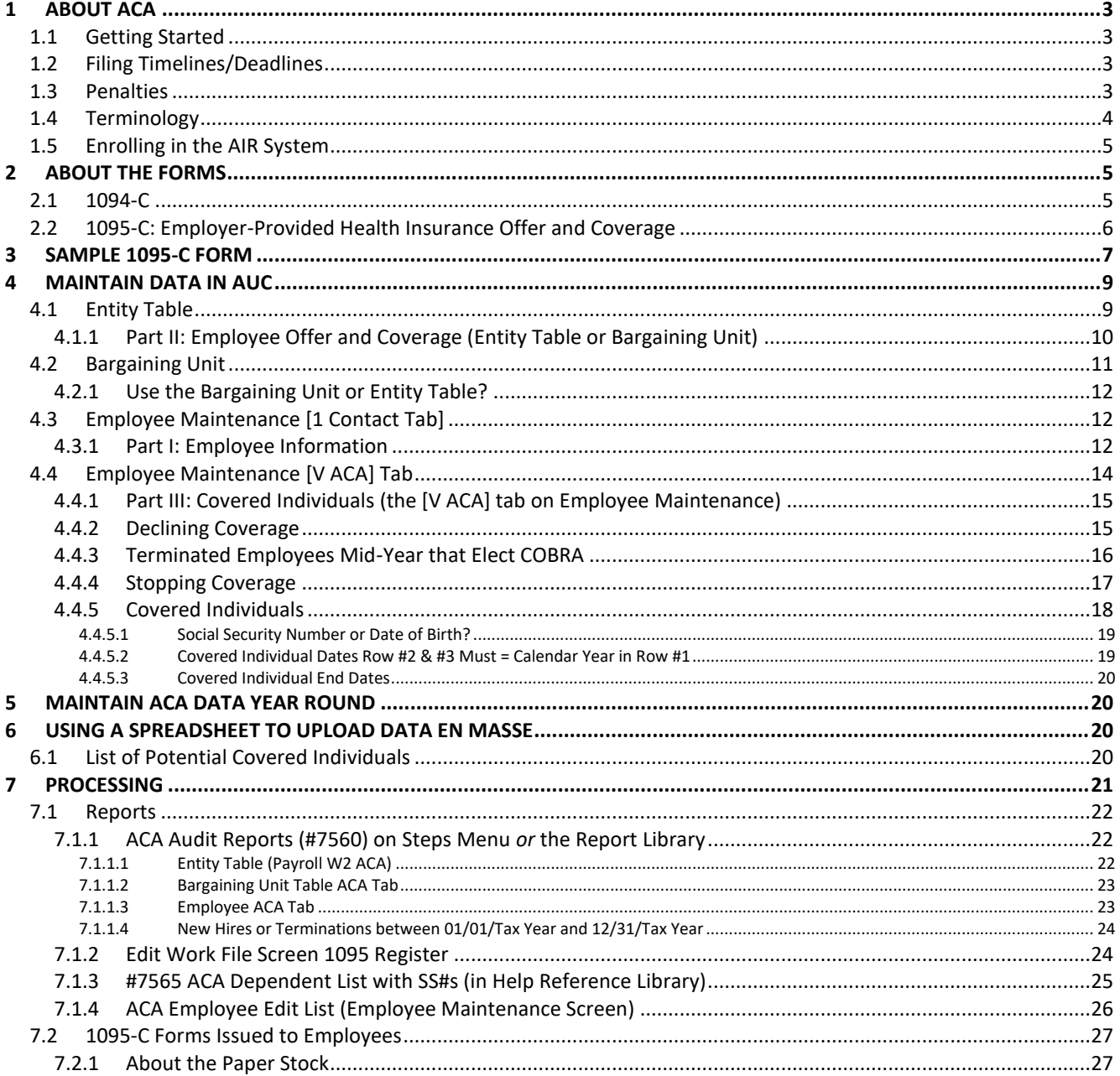

**ADMINS Unified Community** 

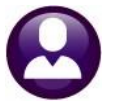

Human Resources

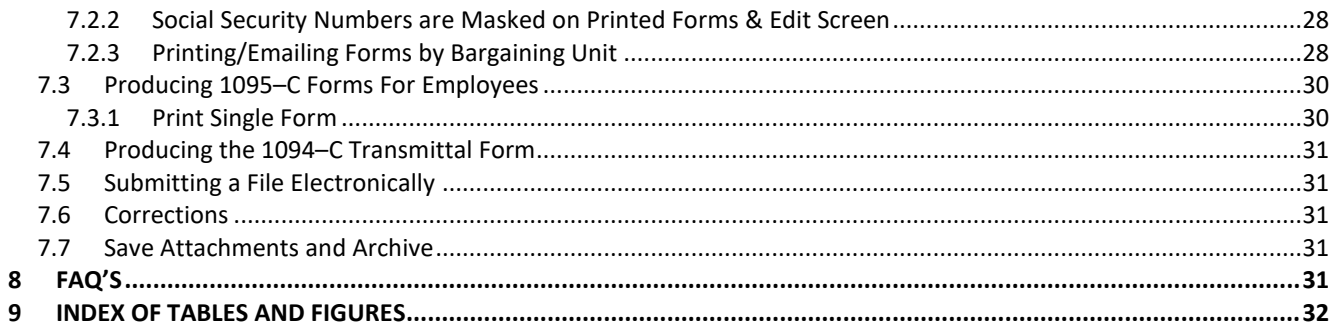

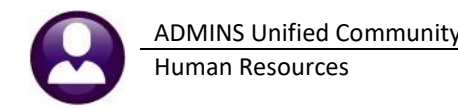

## <span id="page-2-0"></span>**1 About ACA**

The Affordable Care Act (ACA) requires health insurance companies, employers, and some government entities to provide benefit information reporting. The IRS has tax information forms (1095-A, 1095-B, and 1095-C) used to report information to ensure compliance. All **ADMINS** sites use the 1095-C forms.

This applies to MEDICAL insurance only, not vision, dental, or others.

A "1095-C" form is to benefits as a "W2" form is to wages. In other words, an employee receives a W2 at year-end that summarizes their **wages** earned. A 1095-C form is a form issued to employees showing the health coverage **benefits** *offered*.

A [fully insured](#page-3-1) large employer is required to do the following:

- Employer must supply a 1095-C to the employees
- Insurance carrier will provide a 1094-B (This form is the transmittal form that must be filed with the Form 1095-B)
- Employer must supply a 1094-C to the IRS

A [self-insured](#page-4-3) large employer is considered "the carrier" and is required to do the following:

- Supply a 1095-C to your employees
- Supply a 1094-C & copies of the 1095-C to the IRS

## <span id="page-2-1"></span>**1.1 Getting Started**

Defer to your health insurance benefits consultant or legal counsel to understand reporting requirements. ADMINS, Inc. provides the *tools* to issue 1095-C forms and produce the electronic filing requirements. However, we cannot provide legal guidance on specific compliance requirements. The IRS Instructions can be found here:

<http://www.irs.gov/Affordable-Care-Act/Employers/Affordable-Care-Act-Tax-Provisions-for-Large-Employers>

### <span id="page-2-2"></span>**1.2 Filing Timelines/Deadlines**

The IRS has established the following deadlines for filing.

#### <span id="page-2-4"></span>**Table 1 Filing Deadlines**

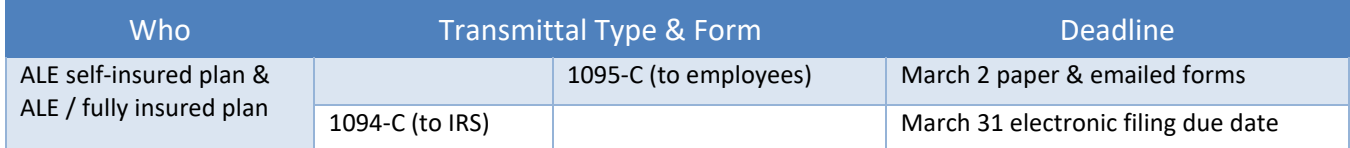

### <span id="page-2-3"></span>**1.3 Penalties**

The penalties for non-compliance with filing requirements are available on the [IRS.gov website.](https://www.irs.gov/affordable-care-act/employers/information-reporting-by-applicable-large-employers)

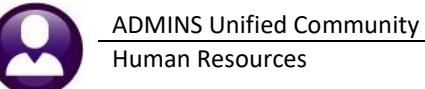

## <span id="page-3-0"></span>**1.4 Terminology**

These terms are for reference only. Consult the IRS instructions and/or a tax professional for questions or additional guidance in complying with this regulation.

#### <span id="page-3-2"></span>**Table 2 Definition of Terms (in alphabetical order)**

<span id="page-3-1"></span>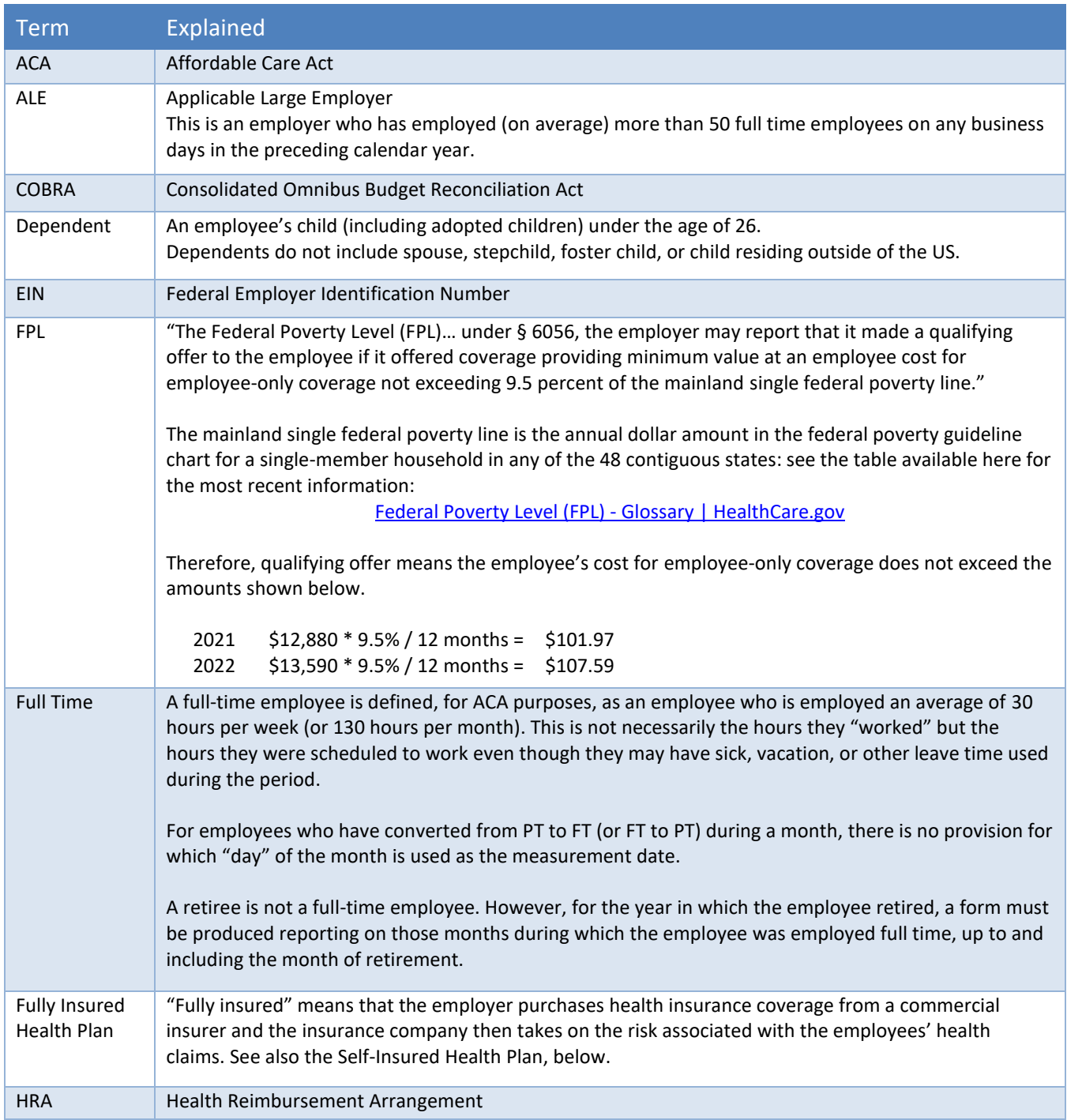

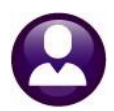

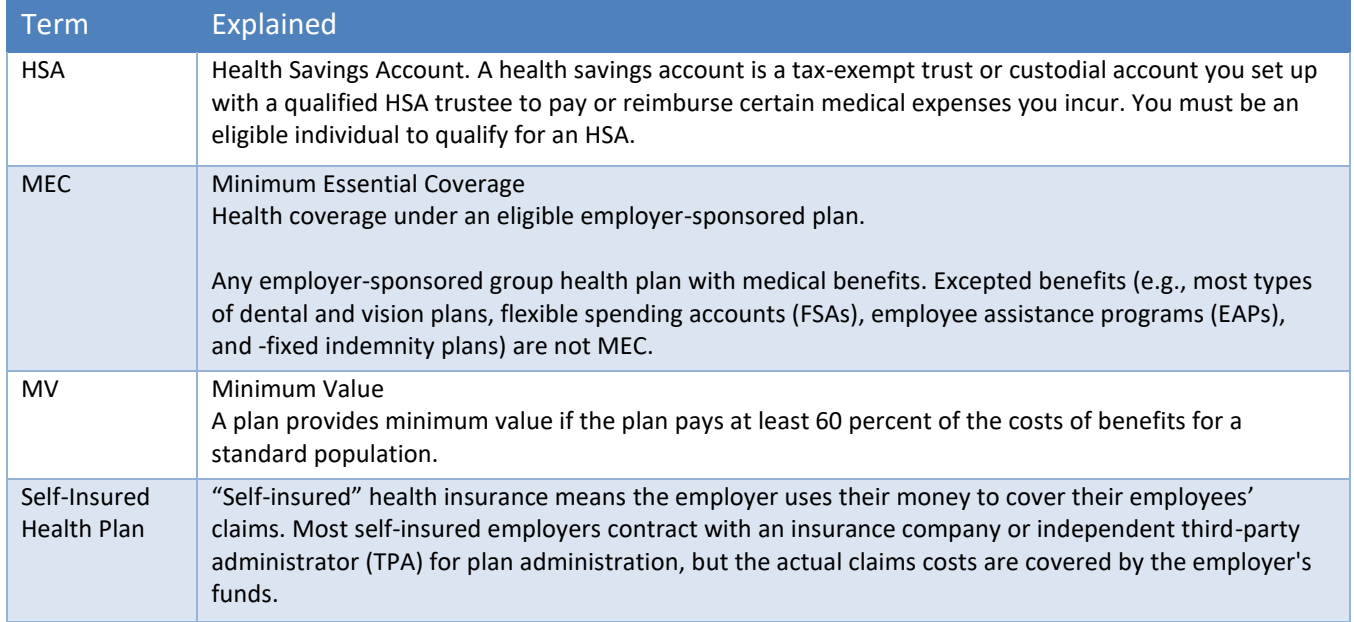

## <span id="page-4-3"></span><span id="page-4-0"></span>**1.5 Enrolling in the AIR System**

The IRS has the Affordable Care Act Information Return System **(AIR)**, for ACA Information Returns. To file electronically, Cities/Towns must submit an Application for Transmitter Control Code (TCC), which establishes your registration as an Issuer. An Issuer is defined as a business that is required to file ACA Information Returns and is transmitting only their information returns. After you register with e-services (see [Registration Services](https://la1.www4.irs.gov/e-services/Registration/index.htm) for more information), you will have access to the ACA Application for TCC. Once your application is approved, you can review and update your application online as needed.

#### [Secure Access: How to Register for Certain Online Self-Help Tools | Internal Revenue Service \(irs.gov\)](https://www.irs.gov/individuals/secure-access-how-to-register-for-certain-online-self-help-tools)

The IRS asks that at least two individuals from each organization be registered as responsible agents. This does not mean that two individuals will share a username and password; rather, each individual from the organization should register and provide the IRS with the required data.

<span id="page-4-1"></span>Once the TCC is established for the site, enter the information in the Entity table (see section [4.1\)](#page-8-1).

## **2 About The Forms**

Form 1094-C is the "transmittal form" to be completed by the employer (City/Town) indicating plan coverage offered, the number of full-time equivalents and the name and social security numbers for those full-time equivalent employees. Form 1095-C is the form provided to employees and covered non-employees; it may be provided as a paper form or electronically via email to employees who have provided prior consent to receive tax forms via email.

## <span id="page-4-2"></span>**2.1 1094-C**

The 1094-C is the Transmittal of Employer-Provided Health Insurance Offer and Coverage Information Returns. All AUC sites file the 1094-C form electronically.

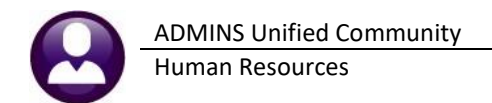

A separate 1094-C & 1095-C electronic filing is issued for *each* Federal ID#. If there is more than one entity in a municipality, for example, a school district and a city that share a Federal ID#, then a combined return must be filed (a single 1094-C for each Federal ID). If the entities are not on a shared server, contac[t support@admins.com](mailto:support@admins.com) for assistance with creating a combined return.

If the municipality has multiple entities, each with a distinct Federal ID#, file a return for each entity. When the step is run to create the forms, an email like this will be sent to the user running the step:

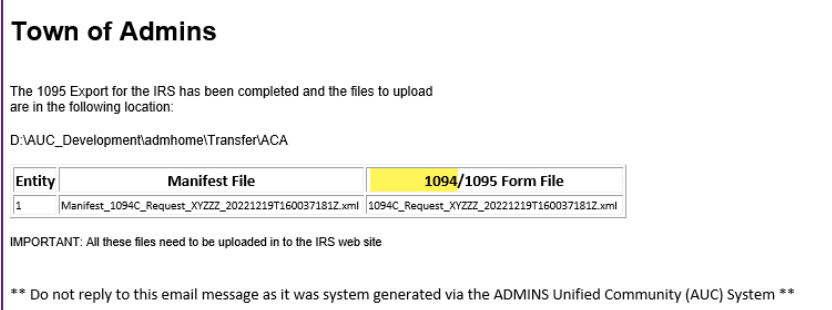

<span id="page-5-1"></span>**Figure 1 Sample email sent to the user running the steps notifies them of the file location and file names**

### <span id="page-5-0"></span>**2.2 1095-C: Employer-Provided Health Insurance Offer and Coverage**

Form 1095-C is the annual statement supplied to the employees outlining the employer provided coverage offerings and whether the employee is enrolled in the employer provided health plan(s). A sample form is provided in section [3 below.](#page-6-0)

[Self-insured](#page-4-3) employers must complete Part III. [Fully insured](#page-3-1) employers do not complete Part III. The AUC program decides what to print on the forms based on the value of the radio button on the Payroll W2 1095-C screen.

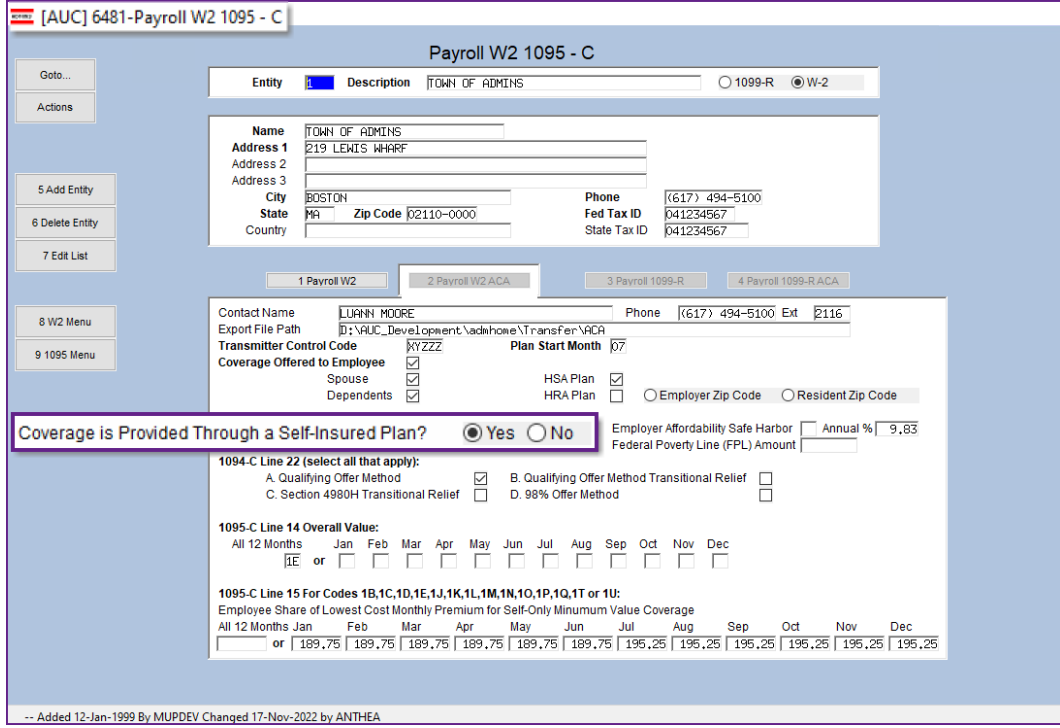

<span id="page-5-2"></span>**Figure 2 The Self-Insured Plan radio button on the Payroll W2 1095-C screen**

The 1095-C form has three parts: **Part I** for Employee Information, **Part II** for Employer Information, and **Part III** for the covered individual information.

## <span id="page-6-0"></span>**3 Sample 1095-C Form**

The face of the form will look like this: note that the form is four pages total; the first page has sections **"Part I"** (boxes 1- 13) and **"Part II"** (lines 14-17) , page three has **"Part III"**, the list of covered individuals and the type of coverage (lines 18- 30).

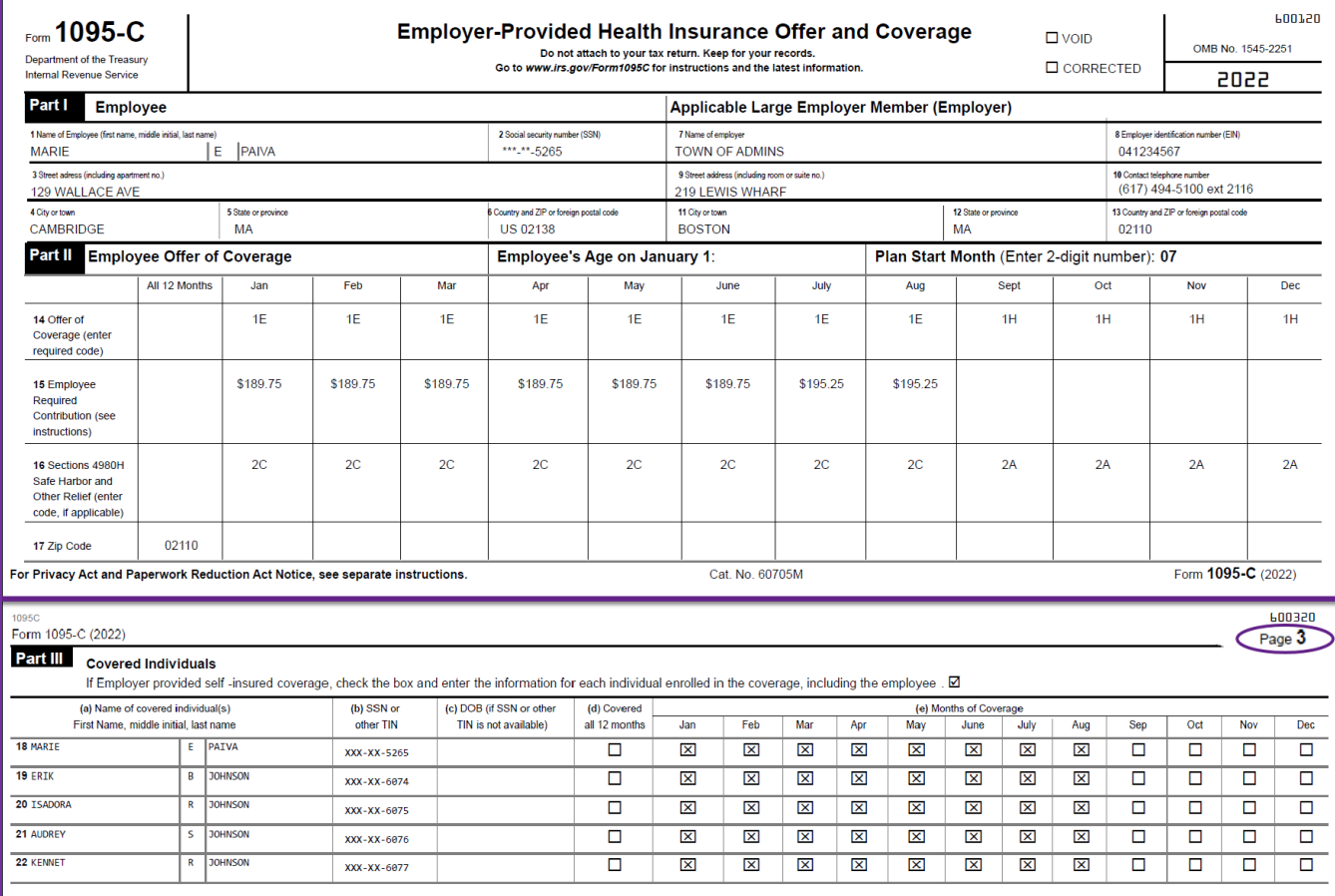

#### <span id="page-6-1"></span>**Figure 3 Sample page one and three (the "fronts" of the form)**

- The back of the form prints on pages two and four, as shown i[n Figure 4.](#page-7-0) Page four will include the mailing address and folding guides to use when mailing the forms in a standard #10 window envelope.
- − As IRS requirements change year-to-year, the forms work best when printed to blank stock, allowing sites to purchase blank stock in bulk and use leftover stock from prior years. Perforated stock is optional but makes the forms easier to fold.

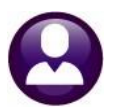

600220

#### Form 1095-C (2022) Page 2 LA. Minimum essential coverage providing minimum value offered to you with an employee required contribution for side and promotes equal to or less than  $9.9\%$  (a adjunction of independent than  $9.9\%$  or less than  $9.9\$  ${\bf 1B}.$  Minimum essential coverage providing minimum value offered to you and minimum essential coverage NOT offered to your spouse or dependent(s).  $\sim$  10.1 Minimum estential overage providing minimum value offered to you and minimum estential overage offered to your dependent<br>() but North proposes of first of the contrast of the state of the state<br>() but North prop  $1\mathrm{E}.$  Minimum essential coverage providing minimum value offered to you and minimum essential coverage offered to your dependent(s) and spouse. coverage offsteed to your dependent<br>(i) and points. The Alimium esteration coverage NOT providing minimum value offered to you, or you and your<br>sponse or dependent(i), or you, your sponse, and dependent(i). <br>LG, You were on line 14. ou une + v.<br>H. No offer of coverage (you were NOT offered any health coverage or you were offered coverage<br>that is NOT minimum essential coverage).<br>II. Reserved for future use.  $1J.$  Minimum essential coverage providing minimum value offered to you; minimum essential coverage conditionally offered to your spouse; and minimum essential coverage NOT offered to your dependent<br>(i). <br>  $\label{eq:1}$  IK.<br>Infinitum essential coverage providing minimum value offered to you; minimum essential coverage conditionally offered to your sponse; and minimum essential coverage offered to your dependent depend Employers are required to furnish Form 1095-C only to the employee. As the recipient<br>of this Form 1095-C, you should provide a copy to any family members covered under a<br>self-insured employer-sponsored plan listed in Part ospeamento).<br>LL Individual coverage health reimbursement arrangement (HRA) offered to you only with<br>Affondbillary determined by using employee's primary residence ZIP code.<br>LM. Individual coverage HRA offered to you and de TIP Additional information. For additional information about the tax provisions of the Affordable Care Act (ACA), the premium tax credit, and the employer shared especified care and the FIS Healthcare Hodine for ACA questions .<br>1N. Individual coverage HRA offered to you, spouse, and dependent(s) with affordability deter<br>by using employee's primary residence ZIP code.  ${\bf 10}.$  Individual coverage HRA offered to you only using the employee's primary employment site ZIP code affordability safe harbor. Part I. Employee cose saconomano y are saco-<br>a. De Tardiniani coverage HRA offered to you and dependent(s) (not spotted vulge the employee's primary employment the ETP code affordability safe harbor.<br>10. Individual coverage HRA offered to Fine 1-6. Part I, lines 1 through 6, reports information about you, the employee.<br>Line 2. This is your social security number (SSN). For your protection, this form may show only the last<br>four digits of your SSN. However, t Part I. Applicable Large Employer Member (Employer) 1R. Individual coverage HRA that is NOT affordable offered to you; employee and spouse or **Example 2.13. Part I, lines 7 through 13, reports information about your employer.**<br> **Line 7-13. Part I, lines 7 through 13, reports information about your employer.**<br> **Line 10.** This line includes a telephone number for dependent(s); or employee, spouse, and dependents. 1S. Individual coverage HRA offered to an individual who was not a full-time employee that they be corrected. Part II. Employer Offer of Coverage, Lines 14-17  $\alpha$  at a  $x$ . Lamptoyer  $\sim$  Later to  $\sim$  Love eralges, a lampton and the state of the lamp of the process and dependently, if zero the state of the state and the state of the state and the state of the state and the st 1W. Reserved for future use. IV. Reserved for future use. 1X. Reserved for future use. IY. Reserved for future use. 1Z. Reserved for future use. (Continued on page 4) Form 1095-C 2022 071620-MARIE E PAIVA 1095C 600420 Form 1095-C (2022) Page 4 Line 17. This line reports the applicable ZIP code your employer used for determining affordability if you were offered an individual coverage HRA. If code 11, 11M, 17\, 12 T was used on line 14, this will be your penalty **Instructions for Recipient** (continued) Instructions for Recription<br>(*continueal*)  $\frac{1}{100}$ <br>Linstructions for Recription<br>(*continueal*) cost to yoo for the Linear is the simple required contribution, which is the<br>gap level to the order is continued to the em Part III. Covered Individuals, Lines 18-30 Part III. COVETCE INITURE (Section 2014) For the small of the small point of Part III, COVETCE INTERFACT CONTINUES IN THE SECTION CONTINUES INTO A SECTION AND SECTION SECTION SECTION AND SECTION SECTION SECTION SECTION SE on ans 1,3 van accorder the IRS information to administer the employer shared responsibility<br>Line 16. This code provides the IRS information to administer the employer shared responsibility<br>this information affects your e additional copies of page  $3\,$  may be used. and the state of the state of the contract of المساحي المستورين LYNN M DEWITT<br>274 EAST STREET<br>CAMBRIDGE MA US 02138 Form 1095-C 2022 000092-LYNN M DEWITT 095C

#### <span id="page-7-0"></span>**Figure 4 Sample pages two and four (the "backers" of the form)**

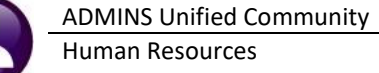

## <span id="page-8-0"></span>**4 Maintain Data In AUC**

Use the AUC system to capture data needed for ACA reporting compliance. These tables and screens are used:

- W2 Entity table 1095C *or* 1099R Entity Table 1095 C *(data for Part II of the form)*
- Bargaining Unit table Affordable Care Act Tab *(data for Part II of the form)*
- Employee Maintenance  $\blacktriangleright$  [1 Contact] tab *(data for Part I of the form)*
- Employee Maintenance ▶ [V ACA] tab *(data for Part III of the form)*

Each site has unique offerings, including when employees are eligible, the dates for eligibility, and the cost for health insurance. Defer to your health insurance benefits consultant or legal counsel to understand reporting requirements.

## <span id="page-8-1"></span>**4.1 Entity Table**

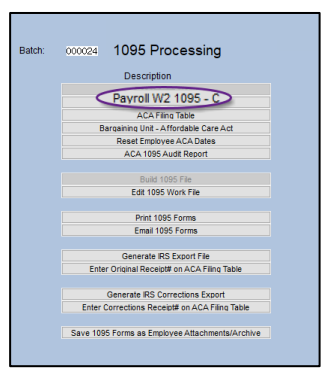

The Entity table includes a tab pertaining to ACA data, and it is where to enter the data used on Part II, the Employee Offer of Coverage, on the 1095C. To locate the table, from the menu, select:

#### **Human Resources ▶ Tables ▶ W2 Entity Table**

or

#### **Human ResourcesTables1099R Entity Table**

The entity tables can also be accessed from the 1095C Processing steps menu. Fill in the data on the entity table using the illustration below as a guide. Each filing year, review the data to ensure that it is current (staff may have changed, health plan costs frequently change, the file location should be accessible from the AUC server as well as the user's workstation who will file on the AIR system.)

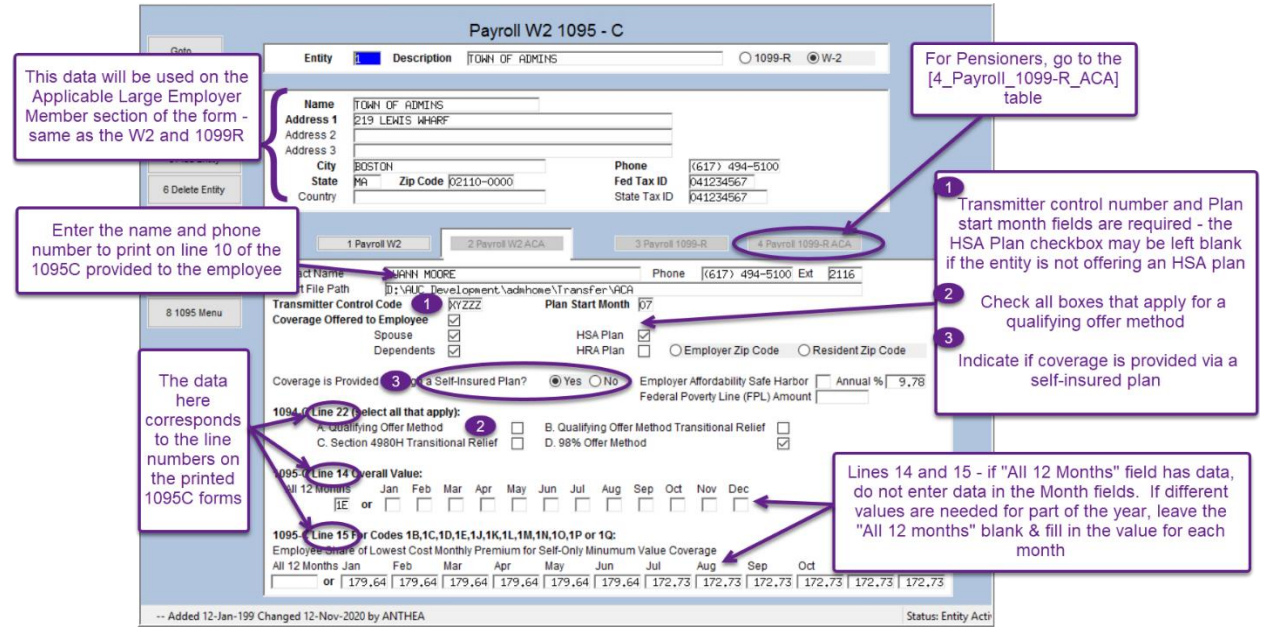

<span id="page-8-2"></span>**Figure 5 A sample entity table with descriptions for how to use the table**

## <span id="page-9-0"></span>**4.1.1 Part II: Employee Offer and Coverage (Entity Table or Bargaining Unit)**

#### <span id="page-9-1"></span>**Table 3 Part II Employer Information – Source of the Data on the Forms**

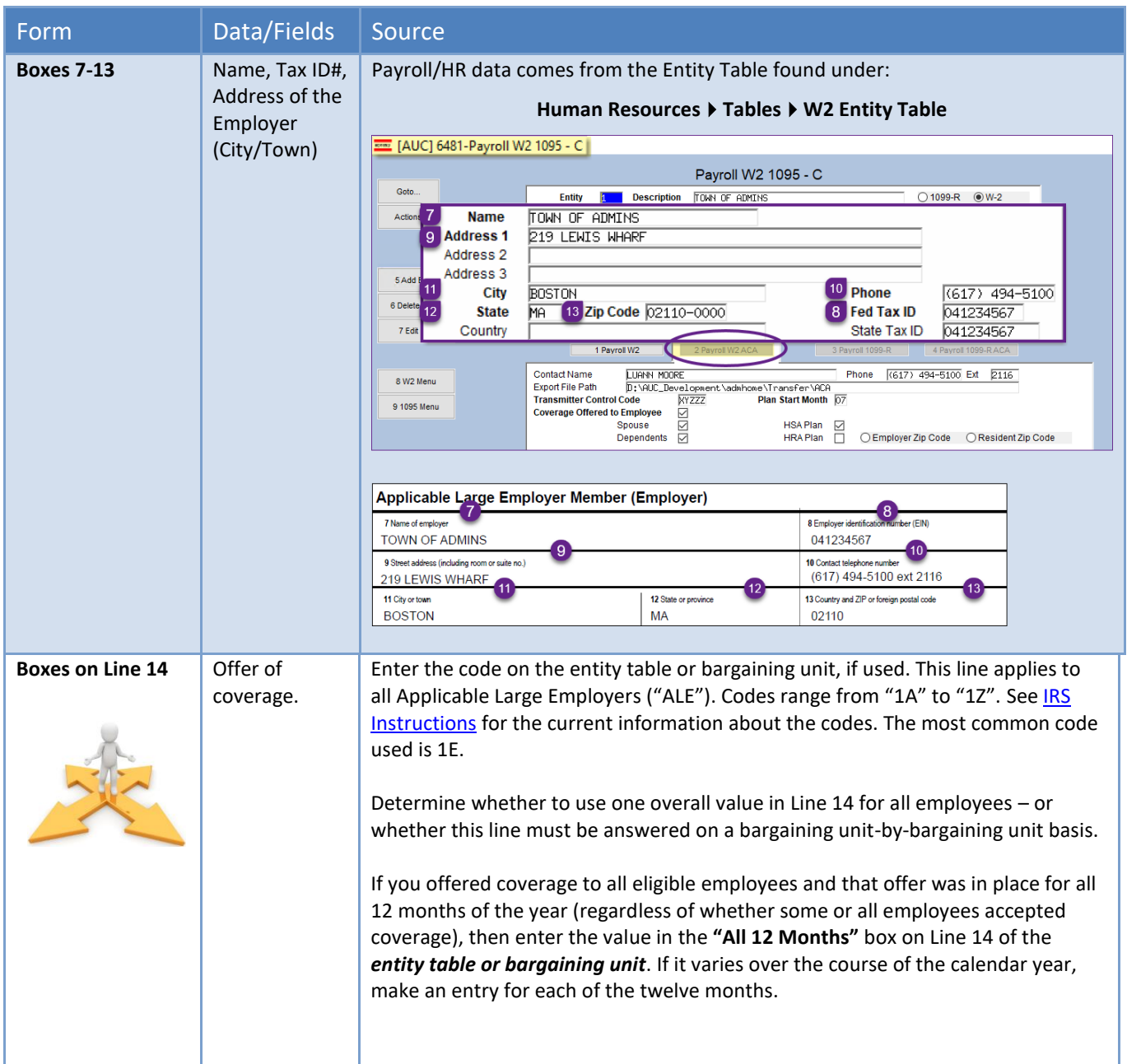

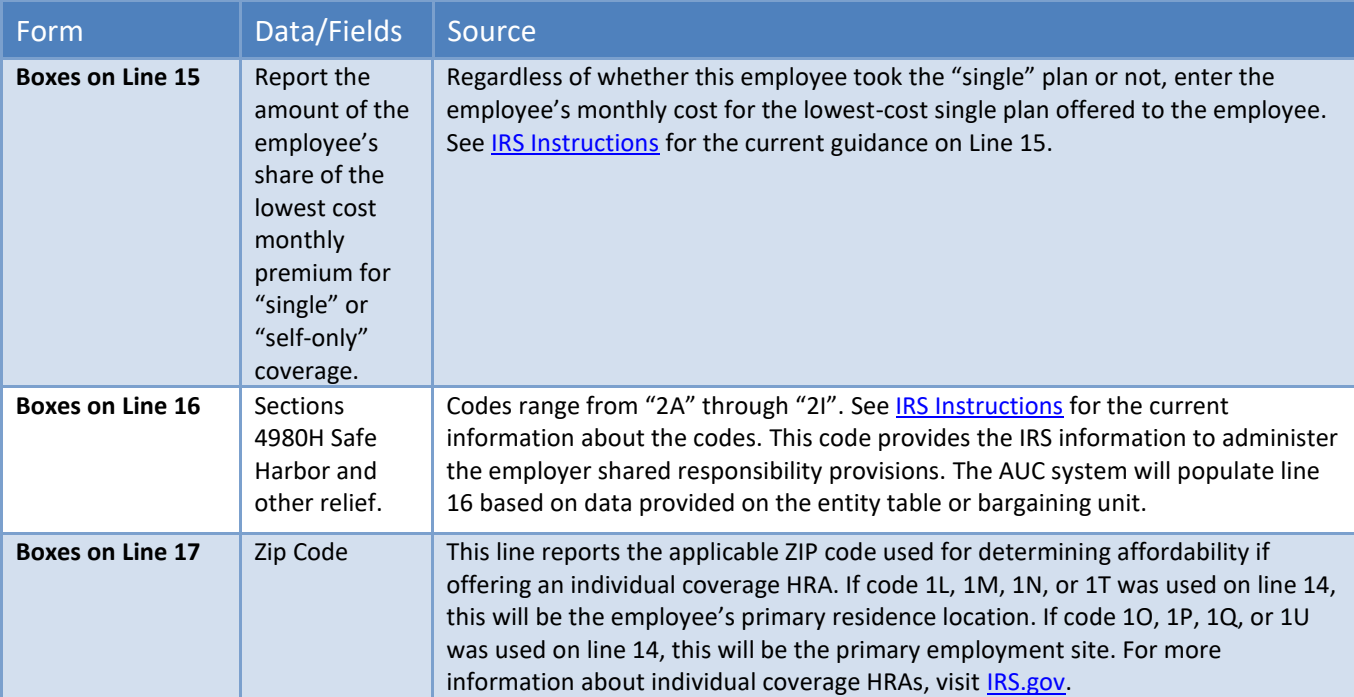

## <span id="page-10-0"></span>**4.2 Bargaining Unit**

The Bargaining Unit table includes a tab pertaining to ACA data, which in some cases will be used to override the default data on the entity table for Part II of the form, that defines coverage. To access the table, from the menu, select:

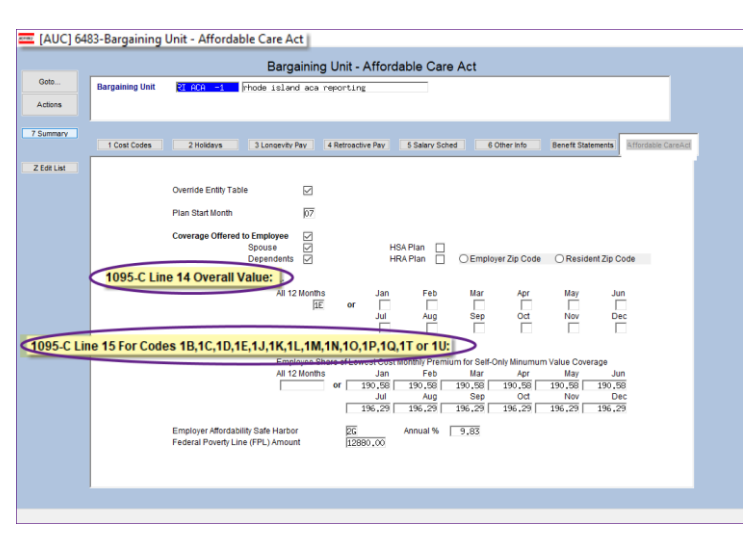

**Human ResourcesTablesBargaining Unit Table Affordable Care Act tab**

If the "**Override Entity Table**" **■** box is used on the Affordable Care Act tab, and the employee record is set to use that **"Reporting Bargaining Unit"** on the **[V ACA]** tab, these values supersede the values on the entity table and will be used for 1095-C reporting.

The bargaining unit will be used for all employees with that **Reporting Bargaining Unit** *designated on the [V ACA] tab*.

**Line 14 –** If a bargaining unit has different coverage offered, or a change in a bargaining unit where coverage was offered or terminated at some point during the year, then enter information for the affected bargaining unit(s).

<span id="page-10-1"></span>**Figure 6 Bargaining Unit Table**

If this bargaining unit offered or terminated coverage during the year, then indicate the types of coverage offered for each month during the year. If the bargaining unit was offered the same type of coverage for the entire year, put the code into the "All 12 Months" box.

**Line 15 –** Enter the employee's share of the monthly premium here for the cost for the lowest priced "single" plan option.

## <span id="page-11-0"></span>**4.2.1 Use the Bargaining Unit or Entity Table?**

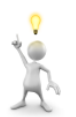

An employee can be part of one bargaining unit for payroll but use a *different "Reporting Bargaining Unit" for ACA*. Each employee has a mutually exclusive designation for Entity or Bargaining Unit on the **[V ACA]** tab of the employee maintenance screen.

#### **Human Resources ▶ Maintenance ▶ Employee Maintenance ▶ [V ACA]**

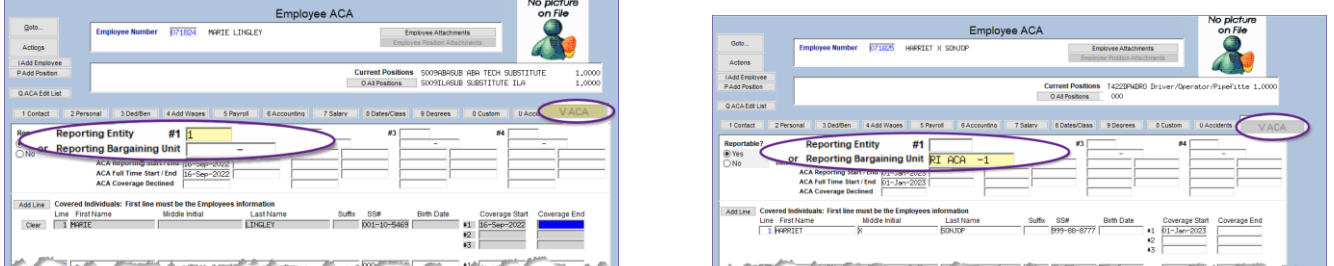

<span id="page-11-4"></span>**Figure 7 Specifying the use of either the Reporting Entity or Reporting Bargaining Unit on the [V ACA] tab**

## <span id="page-11-1"></span>**4.3 Employee Maintenance [1 Contact Tab]**

**ADMINS, Inc**. provides the *tools* to issue 1095 forms via postal and email and produce electronic files. However, we cannot provide legal guidance on specific compliance requirements.

The data found in the Employee Maintenance screen under the **[1 Contact]** tab is used to populate **PART I: EMPLOYEE** of the Form 1095-C. The table in sectio[n 4.3.1](#page-11-2) provides more information.

### <span id="page-11-2"></span>**4.3.1 Part I: Employee Information**

<span id="page-11-3"></span>**Table 4 Part I Employee Information – Source of the Data on the Forms**

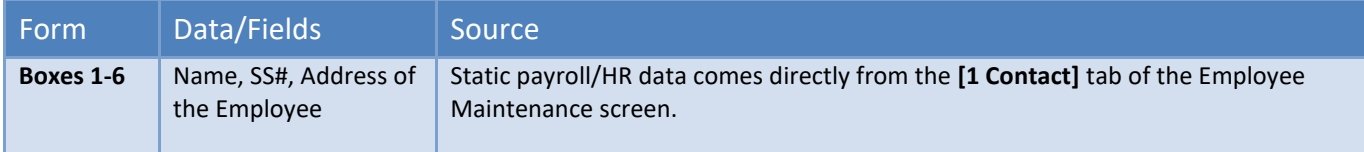

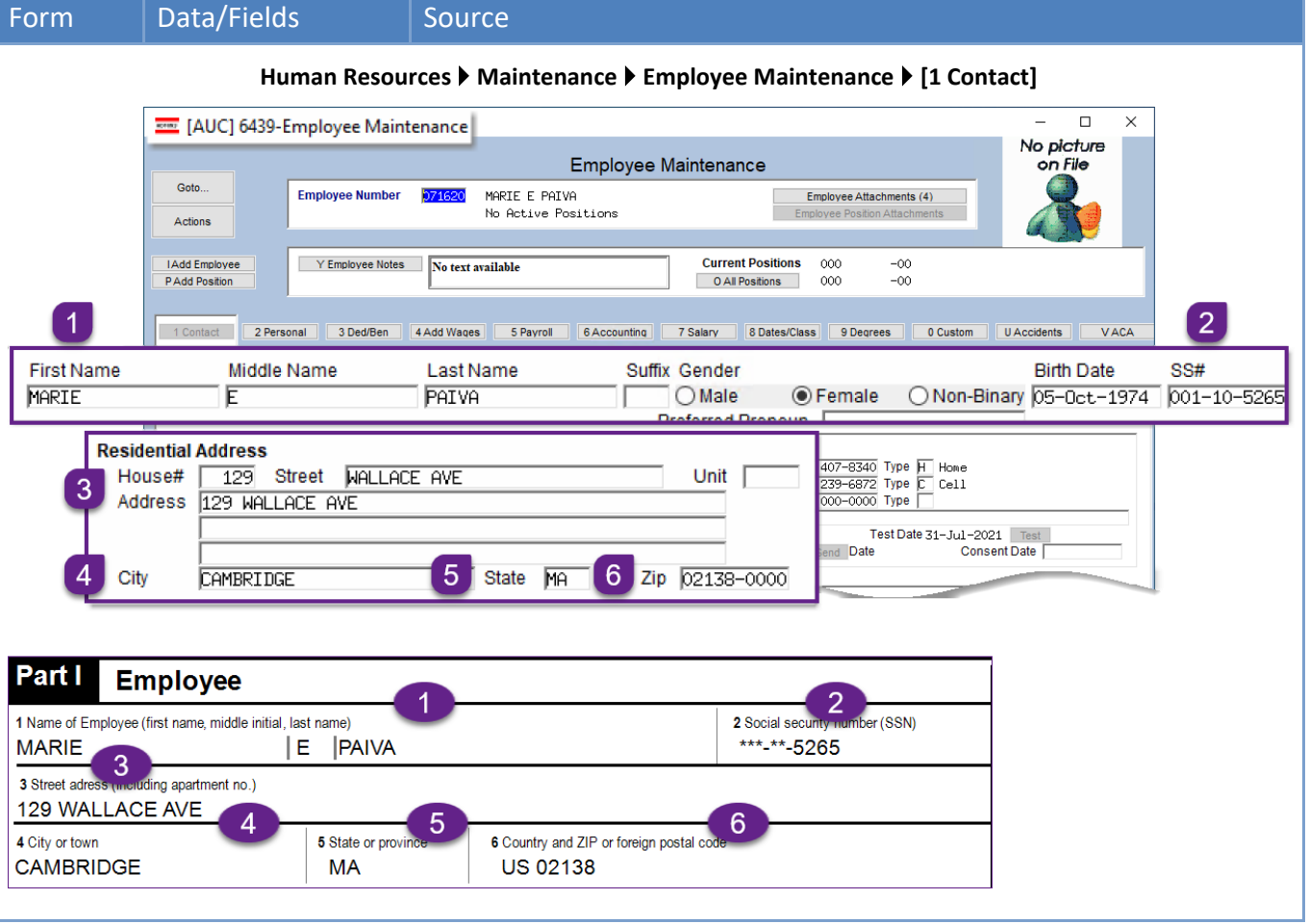

## <span id="page-13-0"></span>**4.4 Employee Maintenance [V ACA] Tab**

The data required for **Part III** of the form is entered on the **[V ACA]** tab. There are four columns for dates on the top section of the screen, and each column is split into two sections; a "Start" and an "End".

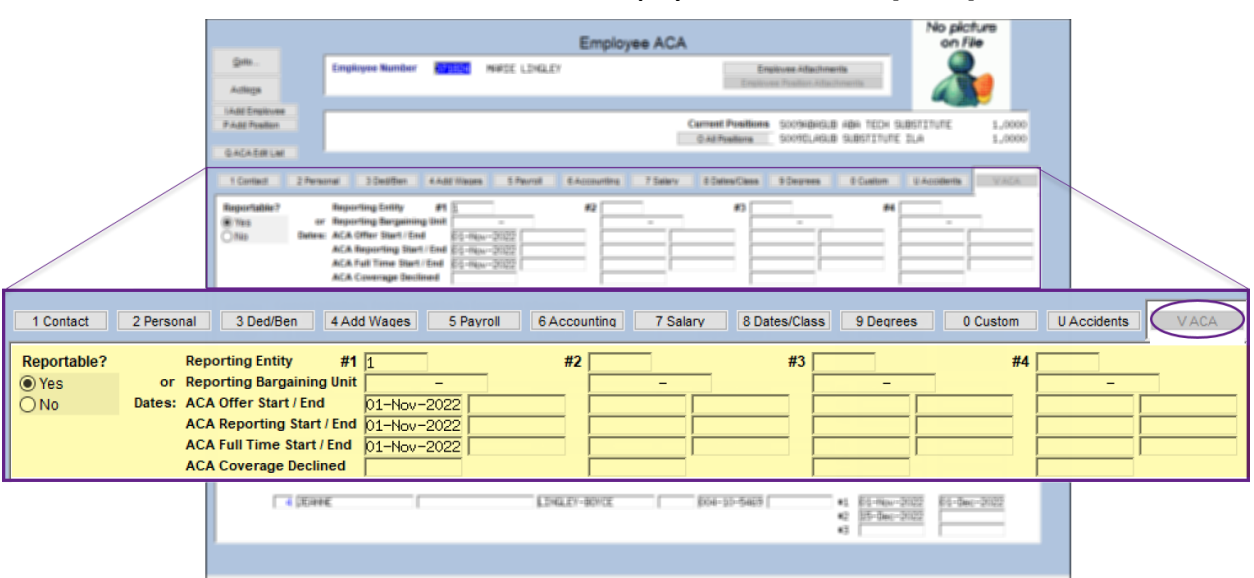

#### **HR ▶ Maintenance ▶ Employee Maintenance ▶ [V ACA]**

#### <span id="page-13-2"></span>**Figure 8 The ACA Dates on the [V ACA] tab on the employee master file**

#### <span id="page-13-1"></span>**Table 5 ACA Dates Explained**

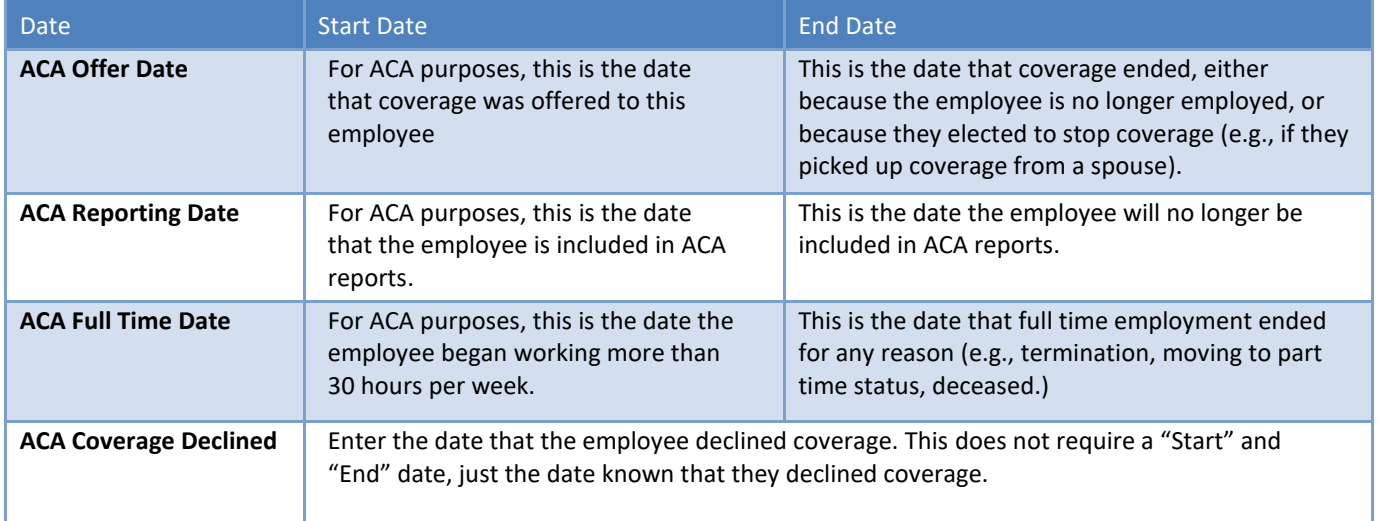

The most current data is always in column #1. Only enter data in columns 2, 3, & 4 if there is a break in coverage within the current year.

### <span id="page-14-0"></span>**4.4.1 Part III: Covered Individuals (the [V ACA] tab on Employee Maintenance)**

#### <span id="page-14-2"></span>**Table 6 Part III Coverage Lines 18-30 – Source of the Data on the Forms**

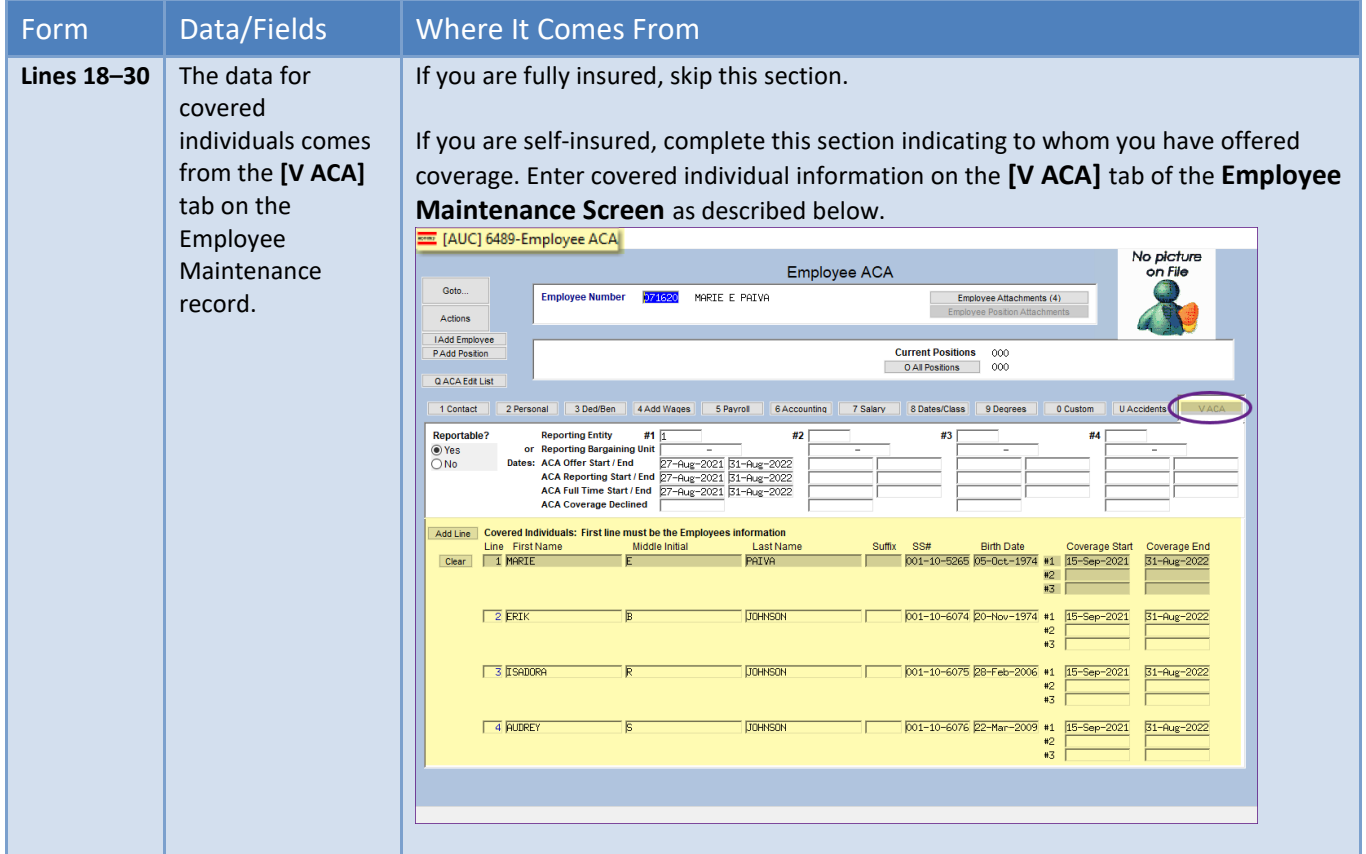

### <span id="page-14-1"></span>**4.4.2 Declining Coverage**

If an employee declines coverage, enter the date in the ACA Coverage Declined field on the Employee Master File **[V ACA]** data entry screen.

| 1 Contact          | 3 Ded/Ben<br>4 Add Wages<br>5 Payroll<br>2 Personal      | 7 Salary<br>6 Accounting | 8 Dates/Class<br>9 Degrees | U Accidents<br><b>VACA</b><br>0 Custom |
|--------------------|----------------------------------------------------------|--------------------------|----------------------------|----------------------------------------|
| <b>Reportable?</b> | $#1$ 1<br><b>Reporting Entity</b>                        | #2                       | #3                         | #4                                     |
| ⊙ Yes              | or Reporting Bargaining Unit<br>$\overline{\phantom{a}}$ | $\sim$                   | $\overline{\phantom{a}}$   |                                        |
| $\n  NO\n$         | Dates: ACA Offer Start / End<br>22-Sep-2022              |                          |                            |                                        |
|                    | ACA Reporting Start / End 22-Sep-2022                    |                          |                            |                                        |
|                    | ACA Full Time Start / End D2-Sen-2022                    |                          |                            |                                        |
|                    | <b>ACA Coverage Declined</b><br>22-Sep-2022              |                          |                            |                                        |

<span id="page-14-3"></span>**Figure 9 ACA Coverage Declined date set on the [V ACA] tab of the employee maintenance screen**

### <span id="page-15-0"></span>**4.4.3 Terminated Employees Mid-Year that Elect COBRA**

Employees often retire or are terminated mid-year, and some elect **COBRA** to continue with the site's health care plan. To report on these employees for the purposes of ACA, set the **ACA Full Time End** date, but *do not* set a *Coverage End* date:

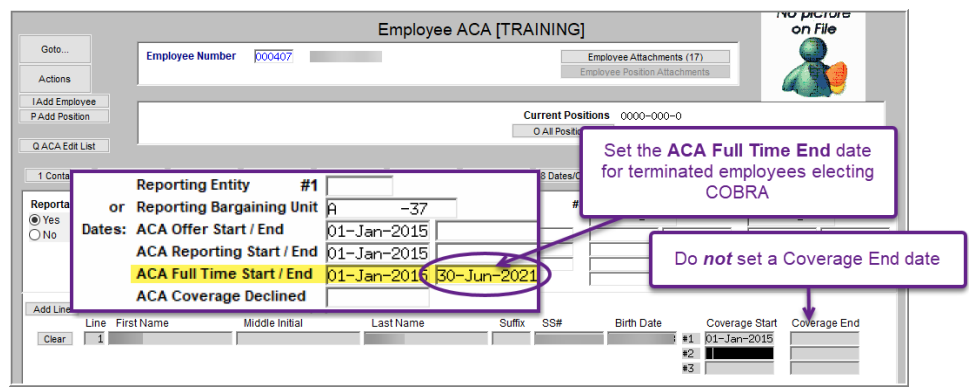

<span id="page-15-1"></span>**Figure 10 The ACA tab for an employee terminating mid-year and electing COBRA**

The 1095C form will show the COBRA in line 14 as "1H", in line 15 as "2A", and there will be an "X" for all the months the employee was covered.

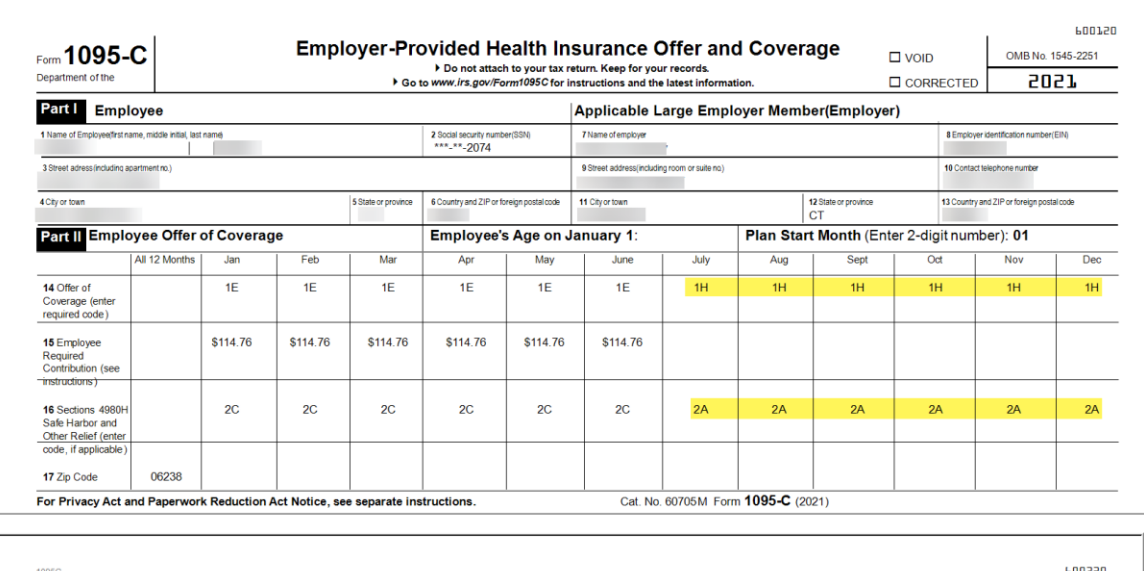

| 1095C<br>Form 1095-C (2021)                                                                                                    |                         |                          |               |     |     |     |     |     |                        |      |     |     |     |     | 600320<br>Page 3 |
|----------------------------------------------------------------------------------------------------|-------------------------|--------------------------|---------------|-----|-----|-----|-----|-----|------------------------|------|-----|-----|-----|-----|------------------|
| Part III<br><b>Covered Individuals</b><br>If Employer provided self-insured coverage, check the box and enter the information for each individual enrolled in the coverage, including the employee. $\square$ |                         |                          |               |     |     |     |     |     |                        |      |     |     |     |     |                  |
| (a) Name of covered individual(s)                                                                                                    | (b) SSN or<br>other TIN | (c) DOB (if SSN or other | (d) Covered   |     |     |     | Apr |     | (e) Months of Coverage |      |     |     |     |     |                  |
| First Name, middle initial, last name                                                                                                    |                         | TIN is not available)    | all 12 months | Jan | Feb | Mar |     | May | June                   | July | Aug | Sep | Oct | Nov | Dec              |
| 18                                                                                                    | XXX-XX-2074             |                          | 図             | −   |     |     |     |     |                        |      |     |     |     |     | ┍                |

<span id="page-15-2"></span>**Figure 11 This example shows the individual is covered all 12 months; Jan – Jun as an employee, and Jul – Dec via COBRA**

See also **HR–[770, ACA & Non-Employee Participants](https://img1.wsimg.com/blobby/go/963fb664-6a25-4707-aa0c-2e6fa2e5fcda/downloads/AUC_ACA_Non-Employee.pdf?ver=1673040332770)** in the Human Resources Help Reference Library.

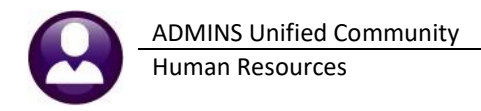

### <span id="page-16-0"></span>**4.4.4 Stopping Coverage**

Enter the Coverage End date for everyone who is stopping coverage. In this case, the coverage stops mid-year. The form will show the months of coverage.

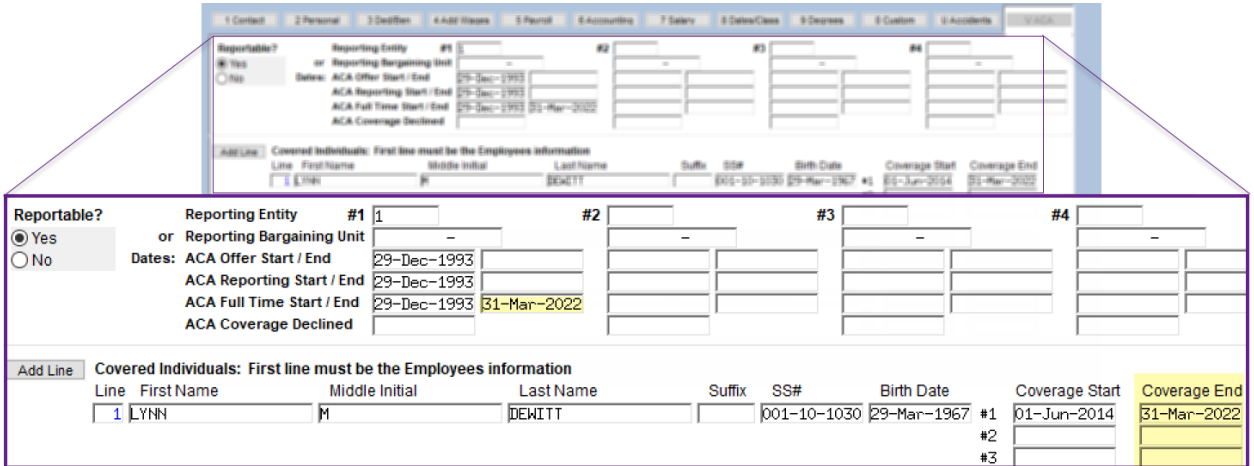

<span id="page-16-1"></span>**Figure 12 Specifying a Coverage End date for the individual**

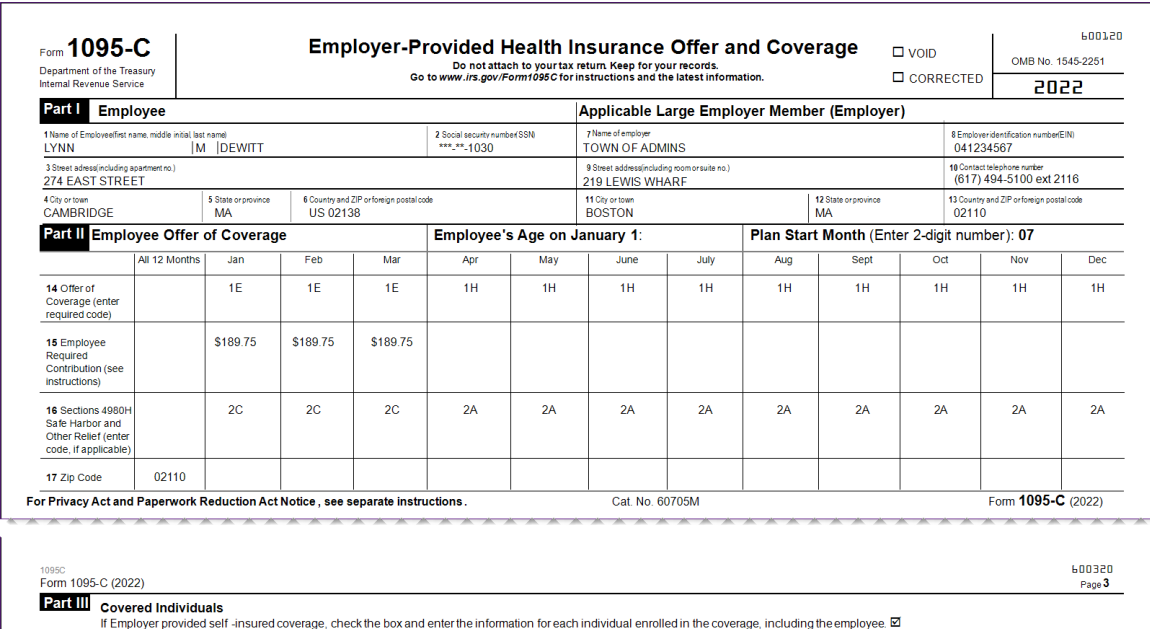

| Part III       | <b>Covered Individuals</b><br>If Employer provided self-insured coverage, check the box and enter the information for each individual enrolled in the coverage, including the employee, <b>□</b> |                         |                                                   |                              |     |     |     |     |     |                                |     |            |     |            |            |
|----------------|----------------------------------------------------------------------------------------------------|-------------------------|---------------------------------------------------|------------------------------|-----|-----|-----|-----|-----|--------------------------------|-----|------------|-----|------------|------------|
|                | (a) Name of covered individual's)<br>First Name, middle initial last name                                                                                                    | (b) SSN or<br>other TIN | (c) DOB (if SSN or other<br>TIN is not available) | (d) Covered<br>all 12 months | Jan | Feb | Mar | Apr | May | (e) Months of Coverage<br>June | Aug | <b>Sep</b> | Oct | <b>Nov</b> | <b>Dec</b> |
|                |                                                                                                    |                         |                                                   |                              |     |     |     |     |     |                                |     |            |     |            |            |
| <b>18 LYNN</b> | M DEWITT                                                                                                    | XXX-XX-1030             |                                                   | −                            | ×   | ⊠   | ⊠   |     |     |                                |     |            |     |            |            |
|                |                                                                                                    |                         |                                                   |                              |     |     |     |     |     |                                |     |            |     |            |            |

<span id="page-16-2"></span>**Figure 13 How coverage end dates affect the printed 1095-C form**

### <span id="page-17-0"></span>**4.4.5 Covered Individuals**

Covered individuals are listed on the bottom section of the **[V ACA]** tab of the employee maintenance screen. Enter the First Name, Middle Initial (if provided), Last Name, any Suffix, the Social Security Number (if provided), and the Birth Date. Enter the coverage start date for each covered individual. These coverage start dates may vary depending on the employee circumstances.

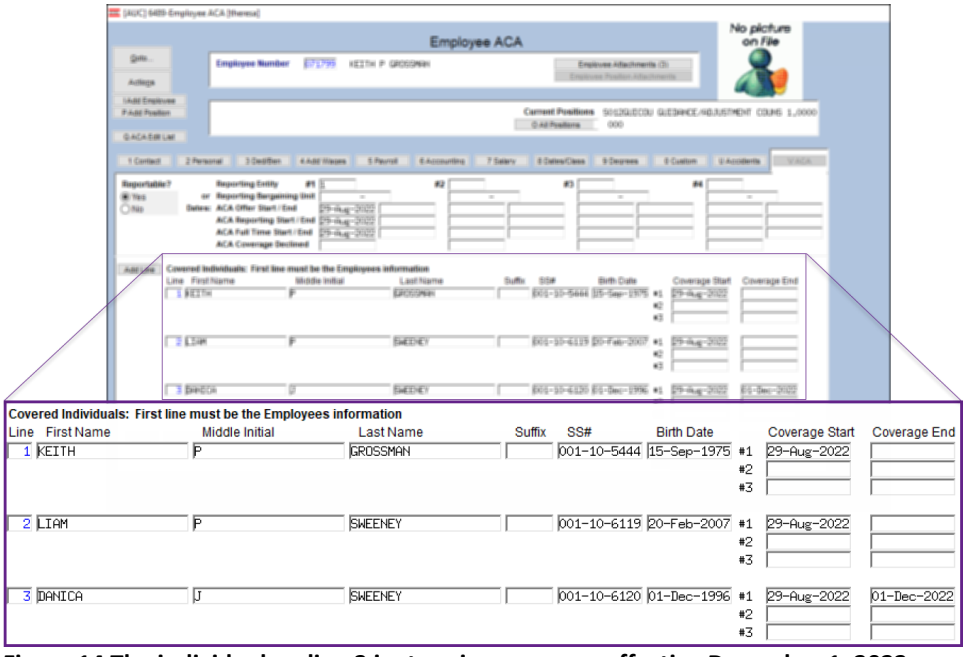

#### **Human Resources Maintenance Employee Maintenance [V ACA]**

<span id="page-17-1"></span>**Figure 14 The individual on line 3 is stopping coverage effective December 1, 2022**

| 1095C<br>Form 1095-C (2022)            |                |             |                                                                                                    |               |     |     |     |     |     |                        |      |                      |                         |     |                         | 600320<br>Page 3        |
|----------------------------------------|----------------|-------------|----------------------------------------------------------------------------------------------------|---------------|-----|-----|-----|-----|-----|------------------------|------|----------------------|-------------------------|-----|-------------------------|-------------------------|
| Part III<br><b>Covered Individuals</b> |                |             | If Employer provided self-insured coverage, check the box and enter the information for each individual enrolled in the coverage, including the employee. $\boxtimes$ |               |     |     |     |     |     |                        |      |                      |                         |     |                         |                         |
| (a) Name of covered individual(s)      |                | (b) SSN or  | (c) DOB (if SSN or other                                                                                                    | (d) Covered   |     |     |     |     |     | (e) Months of Coverage |      |                      |                         |     |                         |                         |
| First Name, middle initial last name   |                | other TIN   | TIN is not available)                                                                                                    | all 12 months | Jan | Feb | Mar | Apr | May | June                   | July | Aug                  | <b>Sep</b>              | Oct | <b>Nov</b>              | <b>Dec</b>              |
| <b>18 KEITH</b>                        | P GROSSMAN     | XXX-XX-5444 |                                                                                                    |               | □   |     |     |     |     |                        |      | ×                    | $\overline{\mathsf{x}}$ | ⊠   | $\mathbf{x}$            | $\overline{\mathbf{x}}$ |
| <b>19 LTAM</b>                         | P SWEENEY      | XXX-XX-6119 |                                                                                                    |               | л   | ٦   |     | □   |     |                        |      | $\mathbf{x}$         | $\overline{\mathbf{x}}$ | ⊠   | $\mathbf{x}$            | $\mathbf{\overline{X}}$ |
| <b>20 DANTCA</b><br>J.                 | <b>SWEENEY</b> | XXX-XX-6120 |                                                                                                    |               |     | ٦   |     | ◻   |     |                        |      | $\boxed{\mathbf{X}}$ | $\overline{\mathbf{x}}$ | ⊠   | $\overline{\mathbf{x}}$ | ×                       |

<span id="page-17-2"></span>**Figure 15 The form shows coverage in December for all the individuals, coverage end date is within December**

If there was coverage on any day of the month, the box will be checked (unless there was coverage for all 12 months, and then the "Covered all 12 months" box is checked instead.)

If the date entered was November 30 instead of December 1, the December column would not be checked on the form, as the individual did not elect to receive coverage that month.

Human Resources 10 January 2023

| Clear<br>ا2∎<br>∎3<br>The [V ACA] Data<br>001-10-6119 20-Feb-2007 #1<br>$\sqrt{2}$ LIAM<br><b>SWEENEY</b><br>29-Aug-2022<br>Þ<br>$*2$<br>$*3$<br><b>Entry Screen</b><br>001-10-6120 30-Nov-1996 #1<br>$\sqrt{3}$ DANICA<br><b>SWEENEY</b><br>29-Aug-2022<br>30-Nov-2022<br>ΙT<br>#2<br>$+3$<br><b>EMPLOYEE OFFER AND COVERAGE</b><br><b>Employees Age on January 1</b><br><b>Plan Start Month</b><br>07<br>The Edit 1095C Work<br>12 Mths<br>Feb<br>May<br>Jan<br>Mar<br>Apr<br>Jun<br>Jul<br>Aug<br><b>Sep</b><br>Oct<br><b>Nov</b><br><b>Dec</b><br>$\overline{1E}$<br>$\overline{\mathbb{H}}$<br>$\overline{1E}$<br>$\overline{1E}$<br>$\overline{1H}$<br>$\overline{1H}$<br>$\overline{1H}$<br>$\overline{1}$ H<br>$\overline{\mathbb{H}}$<br>ΊE<br>1H<br>π<br><b>14 Offer of Coverage</b><br>File screen<br><b>15 Employee Share</b><br>195.25<br>195.25<br>195.25<br>195,25<br>195.25<br>$\overline{2C}$<br>$\overline{\infty}$<br>$\overline{2\overline{c}}$<br>$\overline{2C}$<br>$\overline{2A}$<br>$\overline{2A}$<br>$\overline{2A}$<br>$\overline{2A}$<br>$\overline{2A}$<br>$\overline{\mathbf{z}}$ c<br><b>16 Applicable Section</b><br>$\overline{2A}$<br>$\overline{2A}$ |                                     |                                                                                                    |  |   | Middle Initial | Last Name | Suffix | SS# | <b>Birth Date</b> | Coverage Start | Coverage End |  |  |  |  |  |
|----------------------------------------------------------------------------------------------------|-------------------------------------|----------------------------------------------------------------------------------------------------|--|---|----------------|-----------|--------|-----|-------------------|----------------|--------------|--|--|--|--|--|
|                                                                                                    |                                     |                                                                                                    |  |   |                |           |        |     |                   |                |              |  |  |  |  |  |
|                                                                                                    |                                     |                                                                                                    |  |   |                |           |        |     |                   |                |              |  |  |  |  |  |
|                                                                                                    |                                     |                                                                                                    |  |   |                |           |        |     |                   |                |              |  |  |  |  |  |
|                                                                                                    |                                     |                                                                                                    |  |   |                |           |        |     |                   |                |              |  |  |  |  |  |
|                                                                                                    |                                     |                                                                                                    |  |   |                |           |        |     |                   |                |              |  |  |  |  |  |
|                                                                                                    |                                     |                                                                                                    |  |   |                |           |        |     |                   |                |              |  |  |  |  |  |
|                                                                                                    |                                     |                                                                                                    |  |   |                |           |        |     |                   |                |              |  |  |  |  |  |
|                                                                                                    |                                     |                                                                                                    |  |   |                |           |        |     |                   |                |              |  |  |  |  |  |
|                                                                                                    |                                     |                                                                                                    |  |   |                |           |        |     |                   |                |              |  |  |  |  |  |
|                                                                                                    |                                     |                                                                                                    |  |   |                |           |        |     |                   |                |              |  |  |  |  |  |
|                                                                                                    |                                     |                                                                                                    |  |   |                |           |        |     |                   |                |              |  |  |  |  |  |
|                                                                                                    |                                     |                                                                                                    |  |   |                |           |        |     |                   |                |              |  |  |  |  |  |
|                                                                                                    |                                     |                                                                                                    |  |   |                |           |        |     |                   |                |              |  |  |  |  |  |
|                                                                                                    |                                     |                                                                                                    |  |   |                |           |        |     |                   |                |              |  |  |  |  |  |
|                                                                                                    |                                     |                                                                                                    |  |   |                |           |        |     |                   |                |              |  |  |  |  |  |
|                                                                                                    |                                     |                                                                                                    |  |   |                |           |        |     |                   |                |              |  |  |  |  |  |
|                                                                                                    |                                     |                                                                                                    |  |   |                |           |        |     |                   |                |              |  |  |  |  |  |
|                                                                                                    |                                     |                                                                                                    |  |   |                |           |        |     |                   |                |              |  |  |  |  |  |
|                                                                                                    |                                     |                                                                                                    |  |   |                |           |        |     |                   |                |              |  |  |  |  |  |
|                                                                                                    |                                     |                                                                                                    |  |   |                |           |        |     |                   |                |              |  |  |  |  |  |
|                                                                                                    |                                     |                                                                                                    |  |   |                |           |        |     |                   |                |              |  |  |  |  |  |
|                                                                                                    |                                     |                                                                                                    |  |   |                |           |        |     |                   |                |              |  |  |  |  |  |
|                                                                                                    |                                     |                                                                                                    |  |   |                |           |        |     |                   |                |              |  |  |  |  |  |
|                                                                                                    |                                     |                                                                                                    |  |   |                |           |        |     |                   |                |              |  |  |  |  |  |
|                                                                                                    |                                     |                                                                                                    |  |   |                |           |        |     |                   |                |              |  |  |  |  |  |
|                                                                                                    |                                     | 17 Zip Code                                                                                                    |  |   |                |           |        |     |                   |                |              |  |  |  |  |  |
|                                                                                                    |                                     |                                                                                                    |  |   |                |           |        |     |                   |                |              |  |  |  |  |  |
|                                                                                                    |                                     | COVERED INDIVIDUALS If Employer provided self-insured coverage, check the box<br>☑<br>(e) Months of Coverage         |  |   |                |           |        |     |                   |                |              |  |  |  |  |  |
|                                                                                                    |                                     | (a) Name of Covered<br>$(c)$ DOB<br>(d) 12 Mth Jan Feb Mar Apr May Jun<br>$(b)$ SS#<br>Jul<br>Aug<br>Sep Oct Nov Dec |  |   |                |           |        |     |                   |                |              |  |  |  |  |  |
|                                                                                                    |                                     | 18 KEITH P GROSSMAN<br>XXX-XX-5444                                                                                   |  |   |                |           |        |     |                   |                |              |  |  |  |  |  |
|                                                                                                    | LIAM P SWEENEY<br>19<br>XXX-XX-6119 | The 1095C Printed                                                                                                    |  |   |                |           |        |     |                   |                |              |  |  |  |  |  |
|                                                                                                    | DANICA J SWEENEY<br>XXX-XX-6120     |                                                                                                    |  |   |                |           |        |     |                   |                |              |  |  |  |  |  |
|                                                                                                    |                                     |                                                                                                    |  |   |                |           |        |     |                   |                |              |  |  |  |  |  |
|                                                                                                    | Form                                |                                                                                                    |  |   |                |           |        |     |                   |                |              |  |  |  |  |  |
|                                                                                                    |                                     |                                                                                                    |  |   |                |           |        |     |                   |                |              |  |  |  |  |  |
|                                                                                                    |                                     |                                                                                                    |  |   |                |           |        |     |                   |                |              |  |  |  |  |  |
|                                                                                                    | 600320<br>1095C                     |                                                                                                    |  |   |                |           |        |     |                   |                |              |  |  |  |  |  |
| Form 1095-C (2022)<br>Page 3                                                                                                    |                                     |                                                                                                    |  |   |                |           |        |     |                   |                |              |  |  |  |  |  |
|                                                                                                    |                                     |                                                                                                    |  |   |                |           |        |     |                   |                |              |  |  |  |  |  |
| Part III                                                                                                    |                                     |                                                                                                    |  |   |                |           |        |     |                   |                |              |  |  |  |  |  |
| <b>Covered Individuals</b>                                                                                                    |                                     |                                                                                                    |  |   |                |           |        |     |                   |                |              |  |  |  |  |  |
| If Employer provided self-insured coverage, check the box and enter the information for each individual enrolled in the coverage, including the employee. $\boxtimes$                                                                                                    |                                     |                                                                                                    |  |   |                |           |        |     |                   |                |              |  |  |  |  |  |
|                                                                                                    |                                     |                                                                                                    |  |   |                |           |        |     |                   |                |              |  |  |  |  |  |
| (c) DOB (if SSN or other<br>(a) Name of covered individual's)<br>(b) SSN or<br>(d) Covered<br>(e) Months of Coverage                                                                                                    |                                     |                                                                                                    |  |   |                |           |        |     |                   |                |              |  |  |  |  |  |
| TIN is not available)<br>Jan<br>Mar<br>Oct<br>First Name, middle initial last name<br>other TIN<br>all 12 months<br>Feb<br>Apr<br>Aug<br>Dec<br>May<br>June<br>July<br>Sep<br>Nov                                                                                                    |                                     |                                                                                                    |  |   |                |           |        |     |                   |                |              |  |  |  |  |  |
| <b>18 KEITH</b><br>P GROSSMAN                                                                                                    |                                     |                                                                                                    |  |   |                |           |        |     |                   |                |              |  |  |  |  |  |
| □<br>◻<br>図<br>□<br>◻<br>◻<br>□<br>□<br>□<br>$\mathbf x$<br>×<br>⊠<br>м<br>XXX-XX-5444                                                                                                    |                                     |                                                                                                    |  |   |                |           |        |     |                   |                |              |  |  |  |  |  |
| P.                                                                                                    |                                     |                                                                                                    |  |   |                |           |        |     |                   |                |              |  |  |  |  |  |
| <b>19 LIAM</b><br><b>SWEENEY</b><br>冈<br>$\overline{\mathbb{X}}$<br>о<br>□<br>□<br>□<br>□<br>□<br>⊠<br>$\boxed{\mathbf{X}}$<br>□<br>□<br>⊠<br>XXX-XX-6119                                                                                                    |                                     |                                                                                                    |  |   |                |           |        |     |                   |                |              |  |  |  |  |  |
| <b>20 DANICA</b><br><b>SWEENEY</b><br>п.<br>□<br>□<br>□<br>□<br>□<br>п<br>□<br>□<br>区<br>図<br>区<br>区<br>□<br>XXX-XX-6120                                                                                                    |                                     |                                                                                                    |  |   |                |           |        |     |                   |                |              |  |  |  |  |  |
|                                                                                                    |                                     |                                                                                                    |  |   |                |           |        |     |                   |                |              |  |  |  |  |  |
|                                                                                                    |                                     |                                                                                                    |  |   |                |           |        |     |                   |                |              |  |  |  |  |  |
|                                                                                                    |                                     |                                                                                                    |  |   |                |           |        |     |                   |                |              |  |  |  |  |  |
|                                                                                                    |                                     |                                                                                                    |  |   |                |           |        |     |                   |                |              |  |  |  |  |  |
|                                                                                                    |                                     |                                                                                                    |  |   |                |           |        |     |                   |                |              |  |  |  |  |  |
|                                                                                                    |                                     |                                                                                                    |  |   |                |           |        |     |                   |                |              |  |  |  |  |  |
|                                                                                                    |                                     |                                                                                                    |  |   |                |           |        |     |                   |                |              |  |  |  |  |  |
|                                                                                                    |                                     |                                                                                                    |  |   |                |           |        |     |                   |                |              |  |  |  |  |  |
|                                                                                                    |                                     |                                                                                                    |  |   |                |           |        |     |                   |                |              |  |  |  |  |  |
|                                                                                                    |                                     |                                                                                                    |  |   |                |           |        |     |                   |                |              |  |  |  |  |  |
|                                                                                                    |                                     |                                                                                                    |  |   |                |           |        |     |                   |                |              |  |  |  |  |  |
|                                                                                                    |                                     |                                                                                                    |  |   |                |           |        |     |                   |                |              |  |  |  |  |  |
|                                                                                                    |                                     |                                                                                                    |  |   |                |           |        |     |                   |                |              |  |  |  |  |  |
|                                                                                                    |                                     |                                                                                                    |  |   |                |           |        |     |                   |                |              |  |  |  |  |  |
|                                                                                                    |                                     |                                                                                                    |  |   |                |           |        |     |                   |                |              |  |  |  |  |  |
|                                                                                                    |                                     |                                                                                                    |  |   |                |           |        |     |                   |                |              |  |  |  |  |  |
|                                                                                                    |                                     |                                                                                                    |  |   |                |           |        |     |                   |                |              |  |  |  |  |  |
|                                                                                                    |                                     |                                                                                                    |  |   |                |           |        |     |                   |                |              |  |  |  |  |  |
|                                                                                                    |                                     |                                                                                                    |  |   |                |           |        |     |                   |                |              |  |  |  |  |  |
|                                                                                                    |                                     |                                                                                                    |  |   |                |           |        |     |                   |                |              |  |  |  |  |  |
|                                                                                                    |                                     |                                                                                                    |  | Б |                |           |        |     |                   |                |              |  |  |  |  |  |
| $\sqrt{1}$ KEITH<br><b>GROSSMAN</b><br>001-10-5444 15-Sep-1975 #1 29-Aug-2022                                                                                                    |                                     |                                                                                                    |  |   |                |           |        |     |                   |                |              |  |  |  |  |  |

<span id="page-18-2"></span>**Figure 16 The same individual on line 3, this time with a November 30 coverage end date instead of December 1**

### <span id="page-18-0"></span>**4.4.5.1 Social Security Number or Date of Birth?**

<span id="page-18-1"></span>If the social security number is not available for a covered individual, use the date of birth.

### **4.4.5.2 Covered Individual Dates Row #2 & #3 Must = Calendar Year in Row #1**

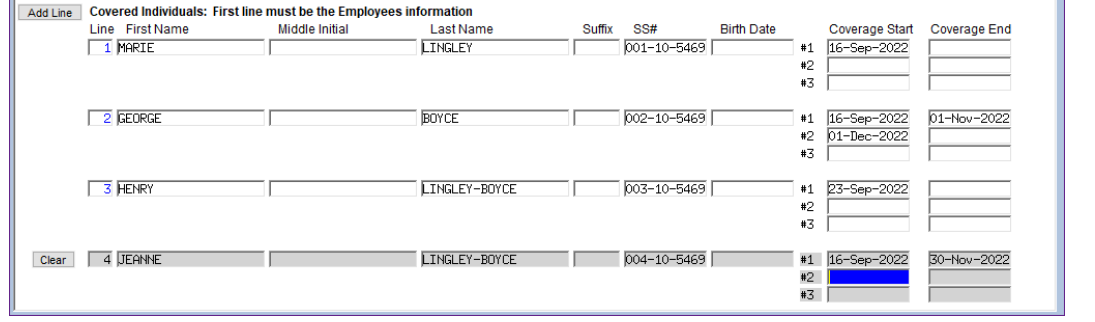

The system checks that the Covered Individual Start dates in rows #2 and 3 are in the same *calendar year* as row #1:

The dates only apply to the calendar year. Each year starts fresh.

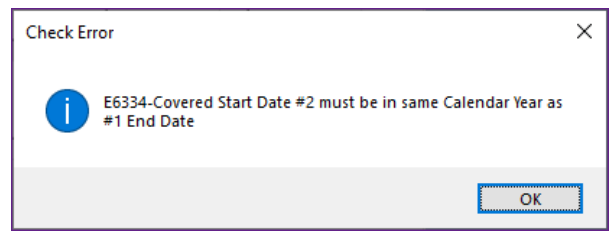

Only fill in rows 2 and 3 if they have a break in the coverage during a calendar year. If the start date in row #2 or #3 are not in the same calendar year as row #1, the system displays this message:

<span id="page-18-3"></span>**Figure 17 Error message if Covered Start Date in row #2 is not in the same calendar year as the row #1 End Date**

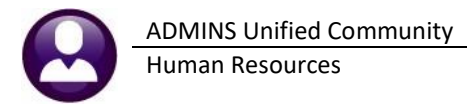

### <span id="page-19-0"></span>**4.4.5.3 Covered Individual End Dates**

Only set a coverage end date if coverage is terminating for cause in the calendar year; for example, a spouse picks up their own insurance or a dependent "ages out". If coverage continues, leave the end date blank. Leaving it blank tells the system that the coverage is in effect until the end of the year. In the image in [Figure 18,](#page-19-4) there are two individuals that are continuing coverage, and a third that is ending coverage. Only the individual that is ending coverage has an end date set.

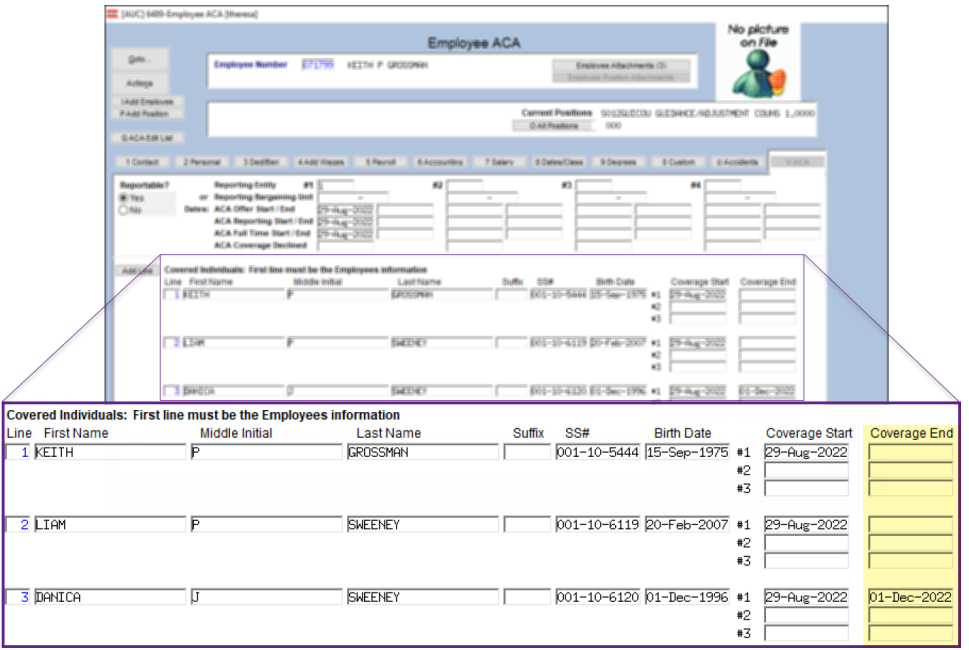

**HR ▶ Maintenance ▶ Employee Maintenance ▶ [V ACA]** 

<span id="page-19-4"></span>**Figure 18 Covered Individual section of the screen**

## <span id="page-19-1"></span>**5 Maintain ACA Data Year Round**

Continue data entry throughout the year to collect any changes to health care reportable coverage for your employees by updating the **[V ACA]** tab directly as employees come on board. If data collection is not performed on an ongoing basis, the spreadsheet utility is available. See sectio[n 6 below.](#page-19-2)

## <span id="page-19-2"></span>**6 Using a Spreadsheet to Upload Data En Masse**

See **HR–690 ACA Import from a Spreadsheet** in the Help Reference Library to load data en masse. This will be useful if data has not been maintained throughout the year for covered individuals.

## <span id="page-19-3"></span>**6.1 List of Potential Covered Individuals**

A report is available to show employees who have "reportable health care coverage deductions" on file. It can be used as a starting point to gather a list of employees who may require covered subscriber data to be collected.

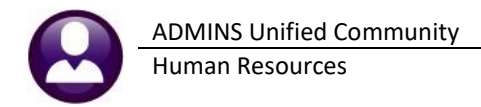

#### To run this report, from the menu, select:

#### **Human ResourcesYear-End Processing1095-C Employees with Reportable Health Coverage**

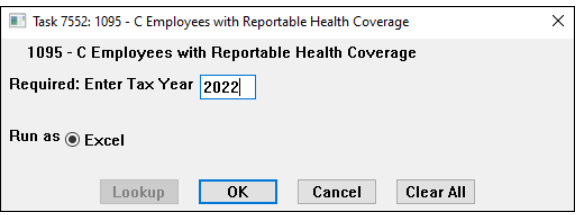

This provides a starting point of the individuals for whom you need to collect Covered Individual data for AUC. The data can be used as a source for the uploading data en masse.

| $\overline{\mathbf{v}}$ |                                |                  | ACA_Emp_RptCoverage_THERESA[1].xml - Excel              |      |                              | $\circ$                        | Search |                                          |    |           |                          |        |   |                                                         |             |              | Ther              |  |
|-------------------------|--------------------------------|------------------|---------------------------------------------------------|------|------------------------------|--------------------------------|--------|------------------------------------------|----|-----------|--------------------------|--------|---|---------------------------------------------------------|-------------|--------------|-------------------|--|
| File<br>Home            | Page Layout<br>Insert          | Formulas         | Data<br>View<br>Review                                  | Help |                              |                                |        |                                          |    |           |                          |        |   |                                                         |             |              |                   |  |
| U19<br>$\mathbf{v}$ .   | fx<br>$\times$<br>$\checkmark$ |                  |                                                         |      |                              |                                |        |                                          |    |           |                          |        |   |                                                         |             |              |                   |  |
| $\overline{A}$          | B                              | C                | D                                                       |      | F                            |                                | F      |                                          | G  | H         |                          | J.     | к |                                                         | M           | N            | $\Omega$          |  |
| Emp#<br><b>Name</b>     |                                | Position#        | <b>Position</b>                                         |      |                              | <b>CostCode Description</b>    |        |                                          |    |           | <b>W2Box Desc PayGrp</b> |        |   | <b>FTE Status Description</b>                           | <b>Type</b> | <b>Hired</b> | <b>Terminated</b> |  |
| 000040<br>2             | <b>HF</b>                      |                  | T421DPWDIR-0 DPW DIRECTOR                               |      |                              | FR PGFTW FMPLOYER HPHC FAMILY  |        |                                          | 12 | <b>DD</b> | <b>DPW</b>               | 1.00A  |   | Active                                                  | F           | 2/7/1991     |                   |  |
| 071693<br>3             | ٩N                             |                  | S009SCHLPN-0 LICENSED PRACTICAL NURSE DISTRICTW ER BC S |      |                              | <b>EMPLOYER HMO SINGLE</b>     |        |                                          | 52 | DD        | 26                       | 1.00A  |   | Active                                                  |             | 11/15/2021   |                   |  |
| 000152                  | I. KEITH C                     |                  | T123TWNADMN-(TOWN ADMINISTRATOR                         |      | FR BC S                      | <b>EMPLOYER HMO SINGLE</b>     |        |                                          | ۹2 | <b>DD</b> | TW                       | 1.00A  |   | Active                                                  | F           | 12/17/1987   |                   |  |
| 000286                  |                                |                  | U. MICHAEL J JR T210POLOFF -0 POLICE PATROL OFFICER     |      | ER PGFTWEMPLOYER HPHC FAMILY |                                |        |                                          | 52 | DD        | ADMTEST 1.00 A           |        |   | Active                                                  | F           | 1/1/2021     |                   |  |
| 000288<br>6             | KFITH                          |                  | T210POLOFE -0 POLICE PATROL OFFICER                     |      | FR PGSTWEMPLOYER HPHC SINGLE |                                |        |                                          | ۹2 | <b>DD</b> | POLICE.                  | 1.00A  |   | Active                                                  |             | 4/26/2021    |                   |  |
| 071677                  | <b>MICHAEL L</b>               |                  | T422DPWDROP-Driver/Operator/Pipefitter UNL              |      |                              | ER PGFTWEMPLOYER HPHC FAMILY   |        |                                          | 52 | <b>DD</b> | <b>DPW</b>               | 1.00A  |   | Active                                                  |             | 10/21/2021   |                   |  |
| 071674<br>8             | <b>MARIE M</b>                 |                  | S012ABATECH-0 ABA TECH BMS 10 MONTH BENEFITS            |      | <b>FR BC S</b>               | <b>EMPLOYER HMO SINGLE</b>     |        |                                          | ۹2 | <b>DD</b> | WF                       | 1.00 A |   | Active                                                  | F           | 10/18/2021   |                   |  |
| 000311<br>$\mathbf{Q}$  | <b>WRENCET</b>                 |                  | T210POLSGT-0_POLICE SERGEANT                            |      | FR BC S                      | <b>EMPLOYER HMO SINGLE</b>     |        |                                          | 52 | <b>DD</b> | <b>POLICE</b>            | 1.00A  |   | Active                                                  |             | 7/2/2022     |                   |  |
| 10 001148               | <b>RENL</b>                    | T154MISMIS-0 MIS |                                                         |      | ER BC F                      | <b>EMPLOYER HMO FAMILY</b>     |        |                                          | ۹2 | DD        | <b>TW</b>                | 1.00A  |   | Active                                                  |             | 9/7/1993     |                   |  |
| 11 001239               | FR MARIE M                     |                  | T610LIBTECH-0 LIBRARY TECHNICIAN                        |      | ER BC F                      | <b>EMPLOYER HMO FAMILY</b>     |        |                                          | 52 | <b>DD</b> | TW                       | 1 00 A |   | Active                                                  | F           | 7/1/1997     |                   |  |
| 12 001248               | <b>AY. LAWRENCE</b>            |                  | T253INSPLMB-0 PLUMBING & GAS INSPECTOR                  |      |                              | ER PGFTWEMPLOYER HPHC FAMILY   |        |                                          | ۹2 | DD        | TW                       | 1.00A  |   | Active                                                  |             | 12/14/2005   |                   |  |
| 13 001255               | <b>D. KAREN</b>                |                  | T135HR OFCR-0 HUMAN RESOURCES DIRECTOR                  |      | <b>ERBCF</b>                 | <b>EMPLOYER HMO FAMILY</b>     |        |                                          | 52 | DD        | <b>TW</b>                | 1.00A  |   | Active                                                  | F           | 9/15/2010    |                   |  |
| 14 001260               | ER. LYNN                       |                  | T210POLPRC -0 PRINCIPAL CLERK - POLICE                  |      | ER BC F                      | <b>EMPLOYER HMO FAMILY</b>     |        |                                          | 52 | <b>DD</b> | <b>POLICE</b>            | 1.00A  |   | Active                                                  |             | 5/31/2016    |                   |  |
| 15 001264               | YNN A                          |                  | T137ASRADMN-CADMINISTRATIVE ASSESSOR                    |      | ER BC S                      | <b>EMPLOYER HMO SINGLE</b>     |        |                                          | ۹2 | <b>DD</b> | <b>TW</b>                | 1.00A  |   | Active                                                  |             | 8/16/1993    |                   |  |
| 16 001267               | <b>LYNN</b>                    |                  | T610LIBTECH-0 LIBRARY TECHNICIAN                        |      | ER PGSTWEMPLOYER HPHC SINGLE |                                |        |                                          | 52 | <b>DD</b> | <b>TW</b>                | 1.00A  |   | Active                                                  | F           | 10/22/1992   |                   |  |
| 17 001272               | <b>MARIE</b>                   |                  | T171CONCOMM-CONSERVATION ADMINISTRATOR/CLERK            |      | <b>ERBCS</b>                 | <b>EMPLOYER HMO SINGLE</b>     |        |                                          | 52 | DD        | <b>TW</b>                | 1.00A  |   | Active                                                  |             | 9/17/2015    |                   |  |
| 18 001375               | <b>CHAEL F</b>                 |                  | S012TEASST5-0 BMMS TEACHER                              |      |                              |                                |        | FR MH+ F FMPLOYER MASTER HEALTH FAMIL'12 |    | <b>DD</b> | 56                       | 1.00A  |   | Active                                                  | FF          | 9/1/1972     |                   |  |
| 19 001596               | <b>LAWRENCE T</b>              |                  | T210POLOFF -0 POLICE PATROL OFFICER                     |      | ER PGFTWEMPLOYER HPHC FAMILY |                                |        |                                          | ۹2 | <b>DD</b> | <b>POLICE</b>            | 1.00A  |   | Active                                                  | F           | 7/1/2021     |                   |  |
| 20 071660               | <b>NNM</b>                     |                  | S010ABATCH -0 BECP ABA TEACHER BTA                      |      | FR PGSTWEMPLOYER HPHC SINGLE |                                |        |                                          | ۹2 | <b>DD</b> | 26                       | 1.00A  |   | Active                                                  | FF          | 8/30/2021    |                   |  |
| 21 002190               | <b>HAEL L JR</b>               |                  | J210POLCHE-0 POLICE CHIEF_                              |      |                              | ER PGF.TW EMPLOYER HPHC FAMILY |        |                                          | 12 | DD.       | <b>POLICE</b>            | 1.00A  |   | Astive<br>a contract to the contract of the contract of |             | 8/24/2000    |                   |  |

<span id="page-20-1"></span>**Figure 19 Report #7552 Run as Excel®**

## <span id="page-20-0"></span>**7 Processing**

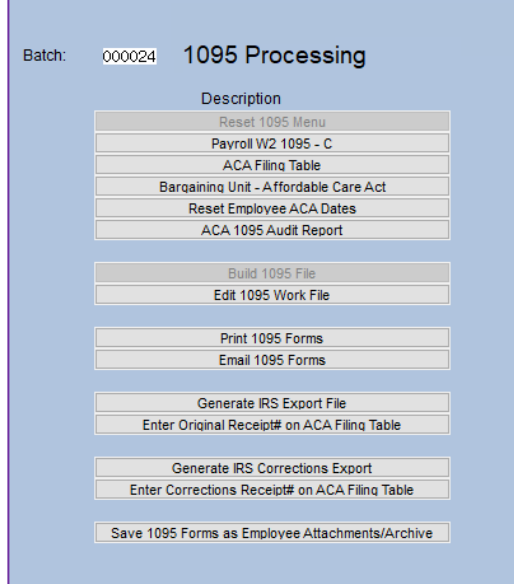

This document HR-[775 ACA/1095C Processing Steps Menu](https://img1.wsimg.com/blobby/go/963fb664-6a25-4707-aa0c-2e6fa2e5fcda/downloads/AUC_HR_1095C_Menu.pdf?ver=1658352081349) in the Help Reference Library provides details on using the steps menu to process your 1095-Cs.

Use the step-by-step guide to prepare the filing.

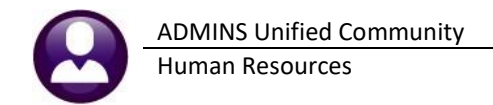

## <span id="page-21-0"></span>**7.1 Reports**

Many reports are produced as part of the processing steps (the most important are the Audit Reports) and there are also reports available in the Help Reference Library. Other reports are available from the data entry screens.

### <span id="page-21-1"></span>**7.1.1 ACA Audit Reports (#7560) on Steps Menu** *or* **the Report Library**

The Audit Reports verify the data in the Entity, Bargaining Unit Tables, and the Employee ACA tab on Employee Maintenance screen.

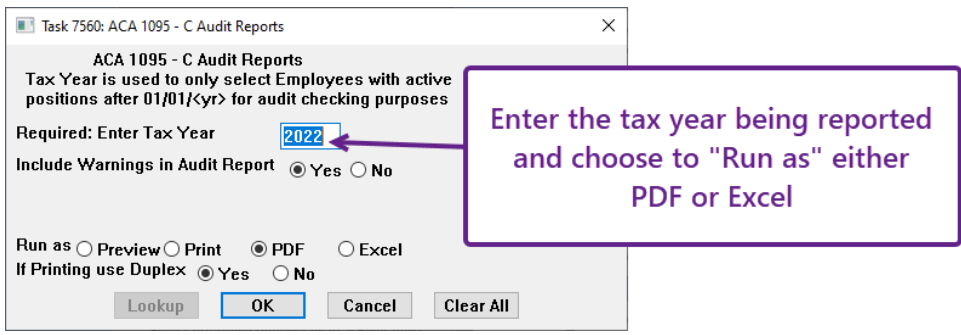

<span id="page-21-2"></span>There are four reports produced from this step:

### **7.1.1.1 Entity Table (Payroll W2 ACA)**

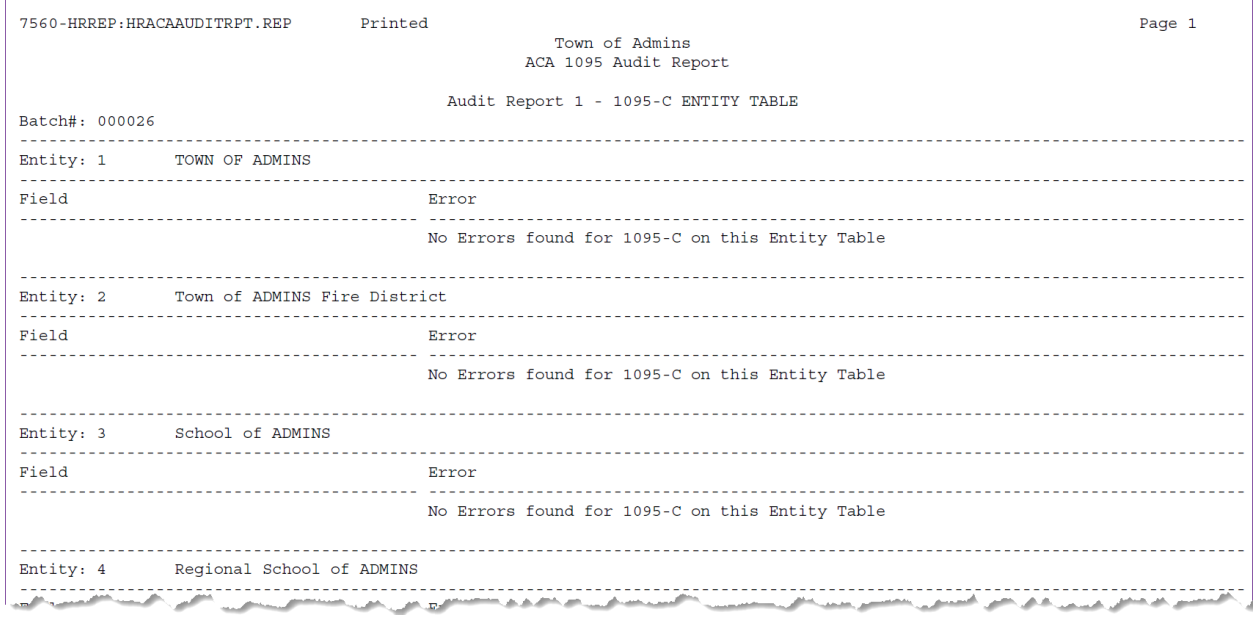

<span id="page-21-3"></span>**Figure 20 Audit Report #1 will identify errors on the Entity Table**

### <span id="page-22-0"></span>**7.1.1.2 Bargaining Unit Table ACA Tab**

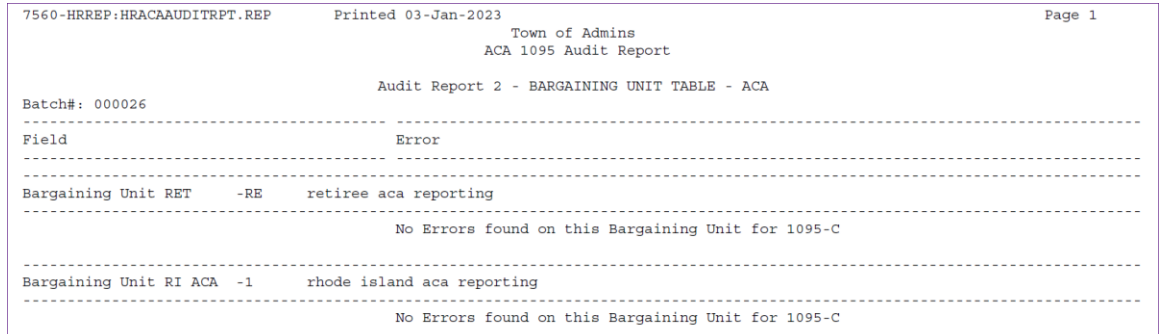

<span id="page-22-2"></span>**Figure 21 Audit Report #2 will identify errors on the Bargaining Unit Tables**

### <span id="page-22-1"></span>**7.1.1.3 Employee ACA Tab**

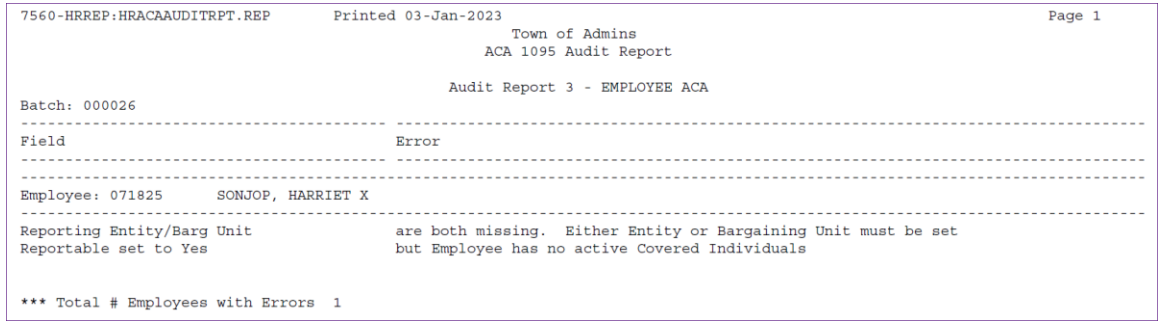

<span id="page-22-3"></span>**Figure 22 Audit Report #3 – Identifies Employee ACA Tab errors run** *without including warnings*

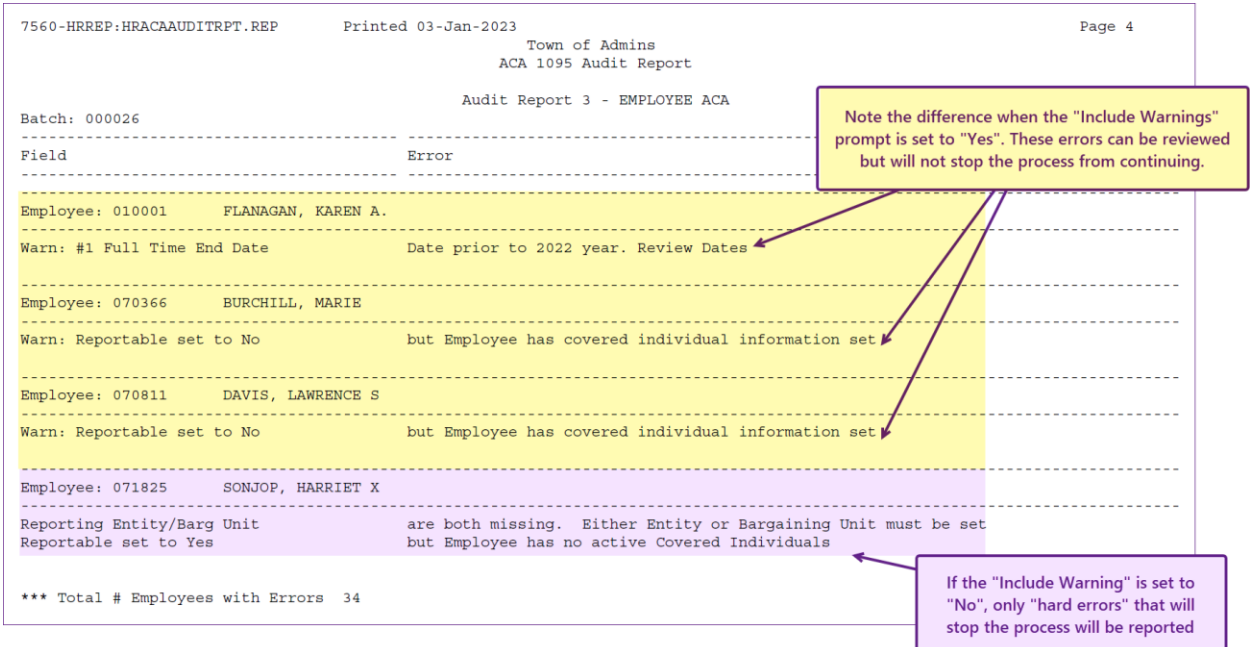

<span id="page-22-4"></span>**Figure 23 Audit Report #3 – Identifies Employee ACA Tab errors run** *including warnings*

### <span id="page-23-0"></span>**7.1.1.4 New Hires or Terminations between 01/01/Tax Year and 12/31/Tax Year**

|                | 7560-HRREP: HRACAAUDITRPT.REP |                                |                                                                                                    |                         |                                    | Page 1                                                    |
|----------------|-------------------------------|--------------------------------|----------------------------------------------------------------------------------------------------|-------------------------|------------------------------------|-----------------------------------------------------------|
|                |                               |                                | Town of Admins                                                                                                    |                         |                                    |                                                           |
|                |                               |                                | ACA 1095 Audit Report                                                                                                 |                         |                                    |                                                           |
|                |                               |                                |                                                                                                    |                         |                                    |                                                           |
|                |                               |                                | Audit Report 4 - EMPLOYEE NEW HIRES/TERMINATIONS BETWEEN 01-Jan-2022 AND 31-Dec-2022                                  |                         |                                    |                                                           |
| Batch#: 000026 |                               |                                |                                                                                                    |                         |                                    |                                                           |
|                |                               |                                |                                                                                                    |                         |                                    |                                                           |
| Employee       | Name                          | Position                       | Description                                                                                                    |                         | Hire Date Termination Reason       |                                                           |
|                |                               |                                |                                                                                                    |                         |                                    |                                                           |
| 000062         | DAY, LYNN E                   |                                | S009TEASUBS-01 SUBSTITUTE TEACHER                                                                                     | 29-Aug-2022             |                                    |                                                           |
| 000092         | DEWITT, LYNN M                |                                | T210POLCORT-01 POLICE COURT OFFICER                                                                                   |                         | 29-Dec-1993 29-Mar-2022 retired    |                                                           |
| 000307         | PERRY, KEITH JR               | T210POLSGT -01 POLICE SERGEANT |                                                                                                    |                         | 01-Jul-1999 19-Aug-2022 retired    |                                                           |
| 000307         | PERRY, KEITH JR               | T801POLDETL-05 POLICE DETAIL   |                                                                                                    | $20 - Ju1 - 2022$       |                                    |                                                           |
| 000311         | GIVENS, LAWRENCE L            |                                | T210POLOFF -01 POLICE PATROL OFFICER                                                                                  |                         |                                    | 25-Sep-1995 30-Jun-2022 promotion to sergeant             |
| 000311         | GIVENS, LAWRENCE L            | T210POLSGT -01 POLICE SERGEANT |                                                                                                    | $02 - Ju1 - 2022$       |                                    |                                                           |
| 002213         | BARTLETT, MICHAEL P           | S009ATHATHL-01 COACH           |                                                                                                    |                         |                                    | 02-Dec-2019 30-Jun-2022 school employee                   |
| 002213         | BARTLETT, MICHAEL P           |                                | S009MAINDIR-01 DIRECTOR OF MAINTENANCE-SCHOOL & 01-Jul-2022                                                           |                         |                                    |                                                           |
| 002213         | BARTLETT, MICHAEL P           |                                | T210POLOFF -08 POLICE SRO PROACTIVE SERVICES                                                                          |                         |                                    | 31-Jan-1996 30-Jun-2022 trsf to school dir of maintenance |
| 002678         | THE ESTATE OF, KEITH D        |                                | T450DPWAMEC-01 DPW ASSISTANT MECHANIC                                                                                 | 06-Jul-2000 01-Jan-2022 |                                    |                                                           |
| 002678         | THE ESTATE OF, KEITH D        |                                | T490AS FAC -01 ASSISTANT FACILITIES OPERATOR                                                                          | $01 - Jan - 2022$       |                                    |                                                           |
| 002688         | SCHREFFLER, MARIE A           |                                | T541COAADO -01 COA ASST DIRECTOR/OUTREACH COORDI 01-Jul-2013 30-Mar-2022 voluntary resignation                        |                         |                                    |                                                           |
| 002732         | MATTHEWS, KAREN K             |                                | S009TEASUBS-01 SUBSTITUTE TEACHER                                                                                     |                         | 16-Sep-2019 03-Jun-2022 ft postion |                                                           |
| 002732         | MATTHEWS, KAREN K             |                                | SO09TECHAST-01 TECHNOLOGY ASSISTANT .8                                                                                |                         |                                    | 01-Oct-2020 30-Jun-2022 transfer to STS Position          |
| 002732         | MATTHEWS, KAREN K             |                                | S009TECSPEC-02 SCHOOL TECHNOLOGY SPECIALIST                                                                           | $01 - Jul - 2022$       |                                    |                                                           |
| 002783         | BARTLETT, KAREN               |                                | T220FIRCLRK-01 PRINCIPAL CLERK-FIRE                                                                                   | 13-Jun-2002 01-Apr-2022 |                                    |                                                           |
| 002972         | RIDENOUR, LAWRENCE L          | T634COAVAN -01 COA VAN DRIVER  |                                                                                                    |                         | 01-Oct-2006 01-Jul-2022 resigned   |                                                           |
| 003046         | LAMOTHE, MARIE A              | T510BOHCOMM-01 BOARD OF HEALTH |                                                                                                    |                         | 07-May-2013 28-Feb-2022 resigned   |                                                           |
| $007 - 1$      | <b>WYNN' TYNN ACCOUNT</b>     |                                | second proposition and contract and contract and contract and contract and and contract intervention and contract the |                         |                                    |                                                           |

<span id="page-23-2"></span>**Figure 24 Audit Report #4 shows new hires and terminations within the tax year**

### <span id="page-23-1"></span>**7.1.2 Edit Work File Screen 1095 Register**

Printing a 1095 Register from the edit work file screen offers the option to select up to nine bargaining units, as well as the option to exclude up to nine bargaining units.

#### **HR Year End Processing 1095C Processing Edit Work File [3 1095 Register]**

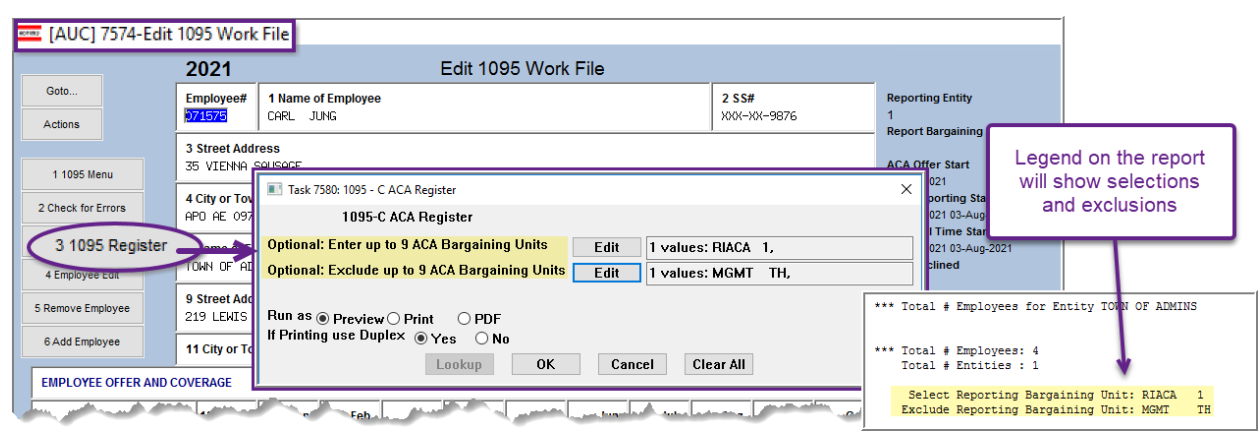

<span id="page-23-3"></span>**Figure 25 The 1095 Register with optional filters**

If the fields are left blank, all bargaining units will be printed.

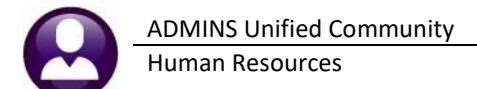

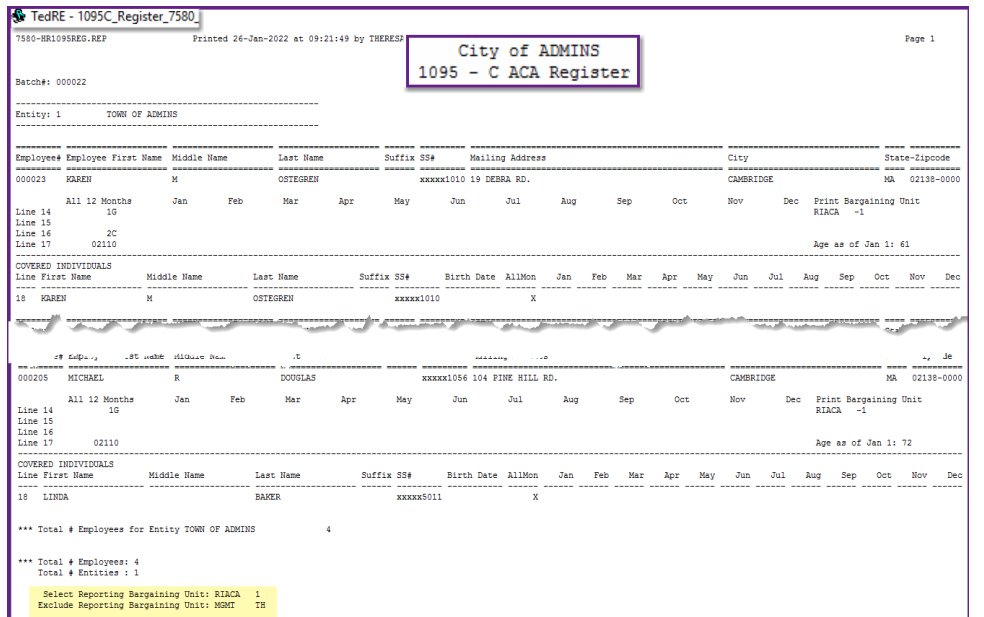

This allows printing just a bargaining unit that was set up for a state that has adopted an individual mandate, and uses the Federal 1095–C form, but requires an earlier deadline.

If, for example, the state forms were due January 31, and the remainder are due in March, this register can be printed first to *include* only RIACA 1 (the bargaining unit for employees needing the state forms), and then later printed to *exclude* the RIACA 1 bargaining unit.

<span id="page-24-1"></span>**Figure 26 Generating the 1095C – ACA Register from the Edit Workfile Screen**

### <span id="page-24-0"></span>**7.1.3 #7565 ACA Dependent List with SS#s (in Help Reference Library)**

To access the report from the menu, select:

#### **HR ▶ Reports ▶ Report Library ▶ [By Employee] ▶ {Page Down}**

The report has six optional filters for Entity Code, Bargaining Unit, Timesheet Group, Status Code, Type Code, and ACA Reportable.

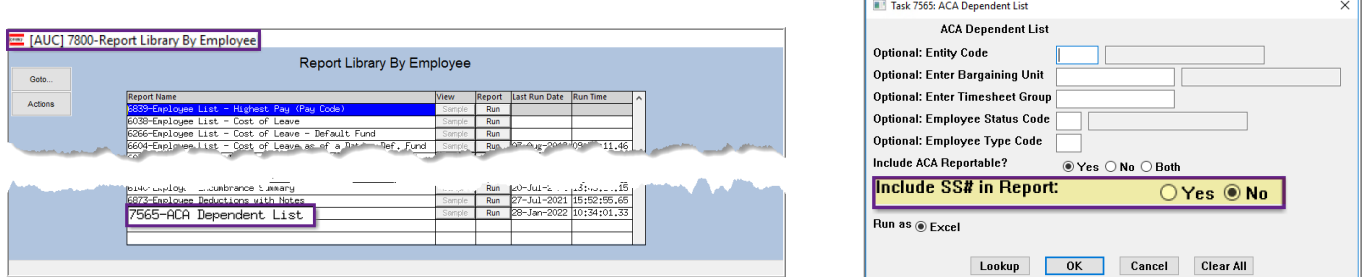

<span id="page-24-2"></span>**Figure 27 the Default for including the SS# is " No"; select " Yes" to include the full SS# in column P**

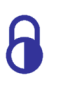

If access to this report should be restricted to only authorized users, this can be handled in the menu options. Please contact AUC support to help make these changes. Never email a report with social security numbers!

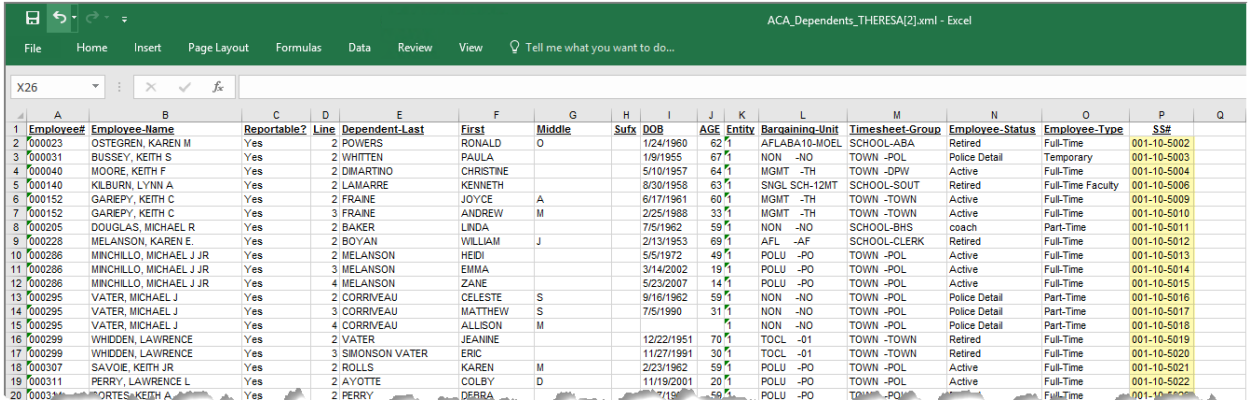

#### <span id="page-25-2"></span>**Figure 28 Column "P" is an** *option* **on the ACA Dependents report**

A site wants to use this report as a source for Other Post-Employment Benefits (OPEB) compliance reporting, so **ADMINS** has an option to include a column of social security numbers on the **#7565 ACA Dependent List**. The report is available to run as **Excel®**.

#### <span id="page-25-1"></span>**Table 7 Description of the #7565 ACA Dependents Report Columns**

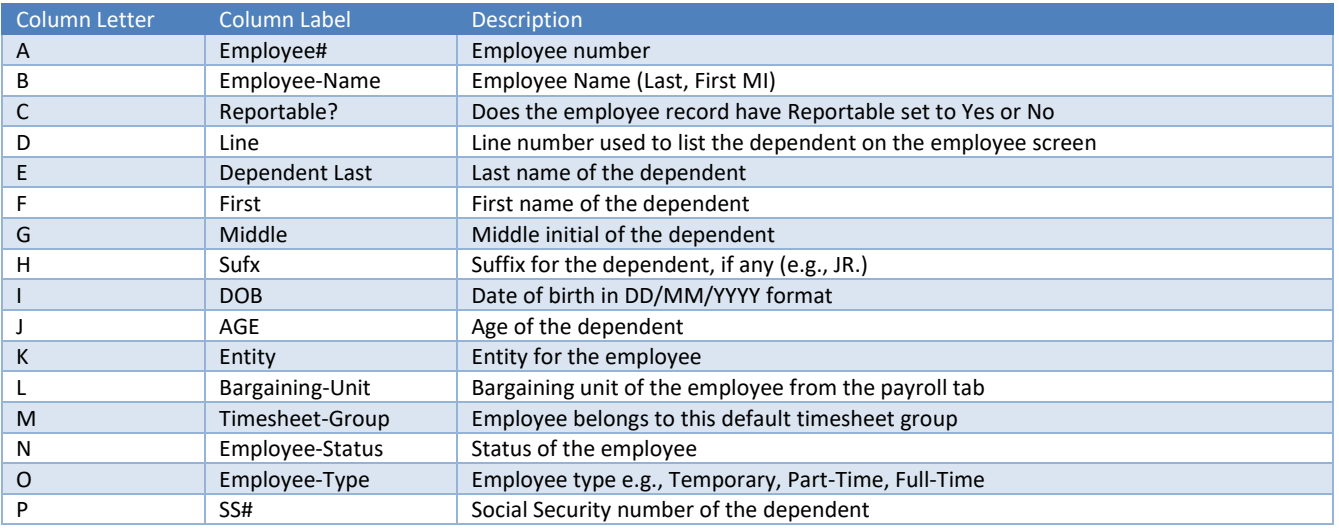

### <span id="page-25-0"></span>**7.1.4 ACA Employee Edit List (Employee Maintenance Screen)**

Run this report from the **[V ACA]** tab of the Employee Maintenance screen. Use the report at any time during the year to cross check against data supplied by the health insurance company.

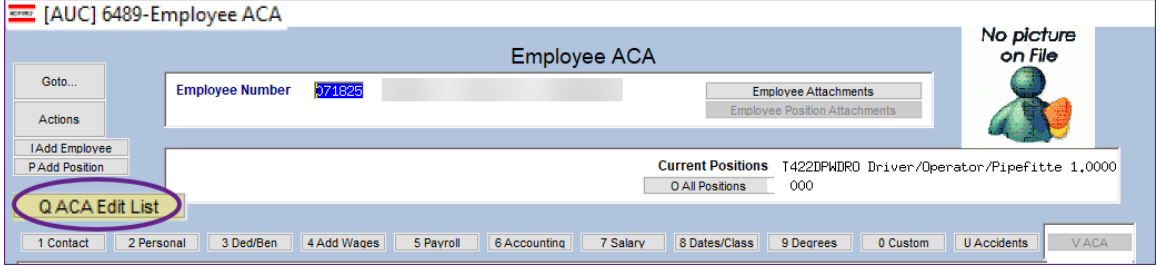

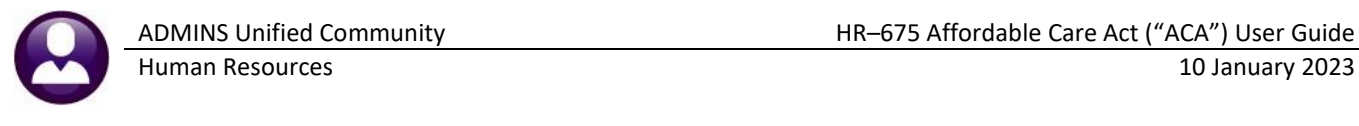

Printed 19-Dec-2022 at 15:11:55 by THERESA<br>Town of Admins<br>Employee ACA Edit List 6488-HREMPACARDT, REP Page 1 Employee# Employee Name Position -----------<br>Reportable --------- ------------------<br>000012 FURTADO, MARIE R No Active Positions Yes Reporting Entity Reporting Bargaing Unit<br>Reporting Bargaing Unit<br>ACA Offer Start/End 07-Sep-1982  $\sim$   $\pm$  $\sim$ à, ACA Reporting Start/End 07-Sep-1982<br>ACA Full Time Start/End 07-Sep-1982 30-Jun-2016 ACA Coverage Declined Middle Name Line First Name Last Name Suffix SS# **Birth Date** Cover Start Cover End . . . . . . . . . . . .<br>\_\_\_\_\_\_\_\_\_\_ . . . . . . . . . . . . MARIE **RURTADO** 001-10-1005 26-Mar-1958 #1 07-Sep-1982 FURTADO<br>CONSIGLI 001-10-1005 26-Mar-1958 #1 07-Sep-1982<br>001-10-5001 23-Apr-1963 #1 07-Sep-1982 Reportable ---................. .......... 000023 WASKIEWICZ, KAREN M No Active Positions Yes **Reporting Entity**  $\mathbf{1}$ Reporting Bargaing Unit<br>ACA Offer Start/End n.  $\sim$  $\sim$ 31-Aug-1992 ACA Offer Start/End 31-Aug-1992<br>ACA Reporting Start/End 31-Aug-1992<br>ACA Full Time Start/End 31-Aug-1992 30-Jun-2020<br>ACA Coverage Declined Last Name Suffix SS# Birth Date Line First Name Middle Name Cover Start Cover End Middle Name<br>------------------<br>M KAREN **RONALD**  $\ddot{\circ}$ 

## <span id="page-26-0"></span>**7.2 1095-C Forms Issued to Employees**

This section describes printing forms. In addition to the Print Forms step on the ACA Processing steps menu, there is an option to print a single form from the Edit 1095 Work File screen.

## <span id="page-26-1"></span>**7.2.1 About the Paper Stock**

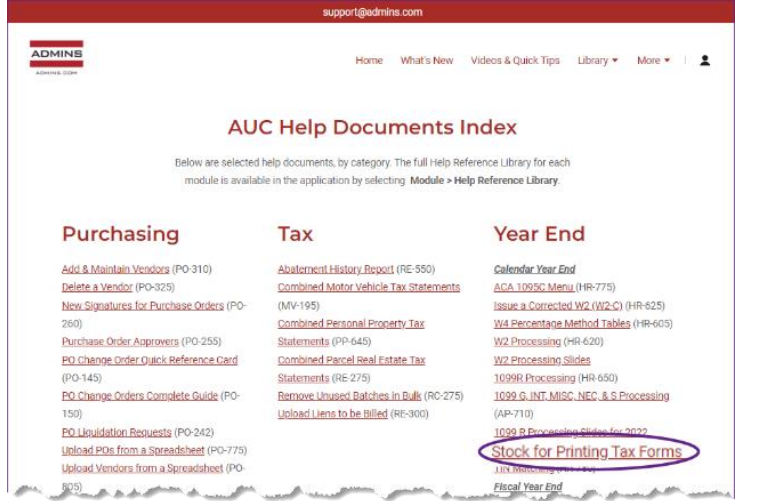

Each year **ADMINS** emails specifications for paper stock in late October/early November. The current year's letter will also be posted to the [Help](https://admins.com/help-documents-index)  [Documents Index \(admins.com\)](https://admins.com/help-documents-index) as shown in [Figure 29.](#page-26-2)

So far the same blank paper stock has been used successfully since the first year of filing.

**ADMINS** intends to continue using the format so that our clients can purchase paper stock in bulk and re-use stock on hand left over from prior years.

<span id="page-26-2"></span>**Figure 29 Paper Stock for Printing Forms (page down to get to the "Year End" links)**

### <span id="page-27-0"></span>**7.2.2 Social Security Numbers are Masked on Printed Forms & Edit Screen**

Social Security Numbers (SSN)s are masked on the printed 1095C forms and the Edit Work File screen:

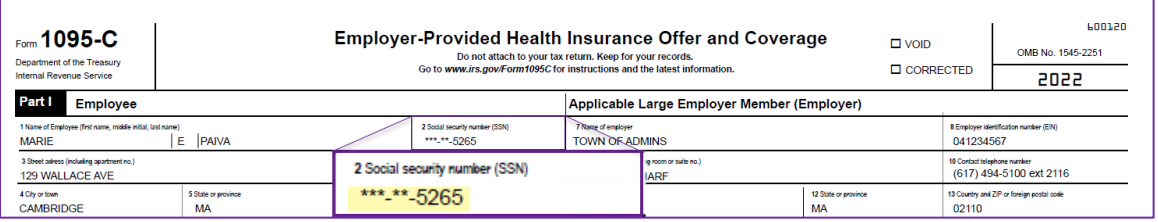

<span id="page-27-2"></span>**Figure 30 SSN is masked on the printed / emailed form** 

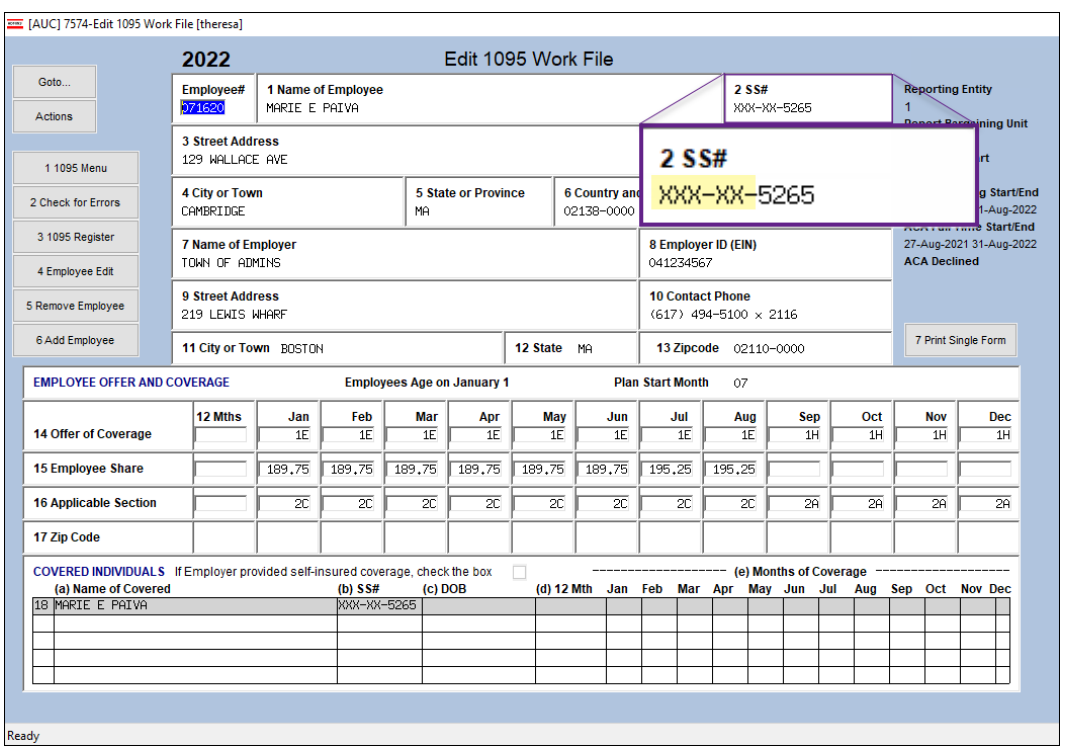

<span id="page-27-3"></span>**Figure 31 SSN is masked on the Edit Work File screen**

## <span id="page-27-1"></span>**7.2.3 Printing/Emailing Forms by Bargaining Unit**

The state of Rhode Island adopted an individual mandate in 2020 and requires that 1095–C forms be supplied to employees no later than January 31. The federal deadline to supply forms to the IRS is March 2. To supply forms by the January 31 deadline to Rhode Island residents, and to the remaining employees by March 2, *(without reprinting the Rhode Island resident forms)*, **ADMINS** added options to the prompts for printing and emailing forms.

To use this feature, establish a bargaining unit such as **"RIACA-1"**.

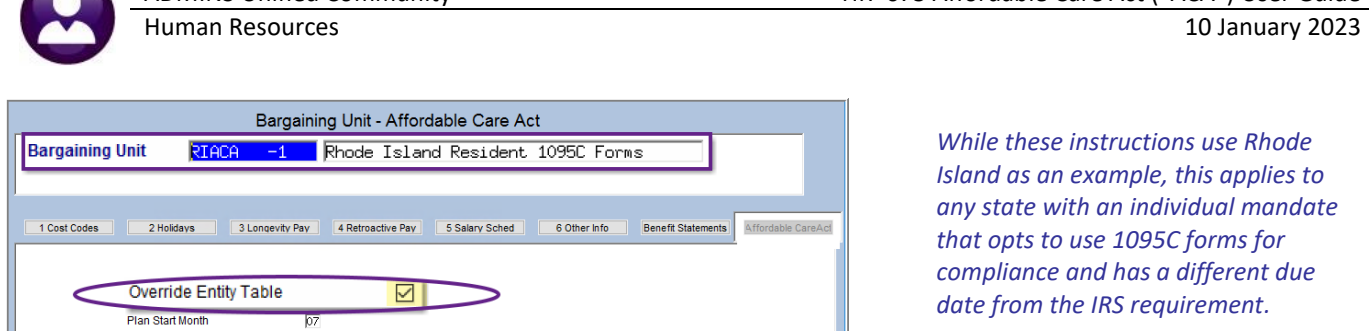

ADMINS Unified Community HR–675 Affordable Care Act ("ACA") User Guide

*While these instructions use Rhode Island as an example, this applies to any state with an individual mandate that opts to use 1095C forms for compliance and has a different due date from the IRS requirement.*

<span id="page-28-0"></span>**Figure 32 Establish a Bargaining Unit for employees residing in a state that has adopted an individual mandate**

Return to the Steps menu and click on the **[Print 1095 Forms]** step:

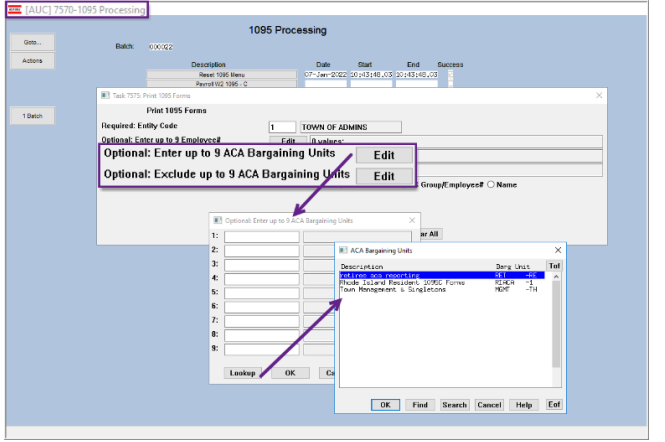

The Bargaining Unit **RIACA-1** and two other bargaining units are listed in the lookup and can be selected. *Only bargaining units with the "Override Entity Table " box checked are available for selection in the lookup*.

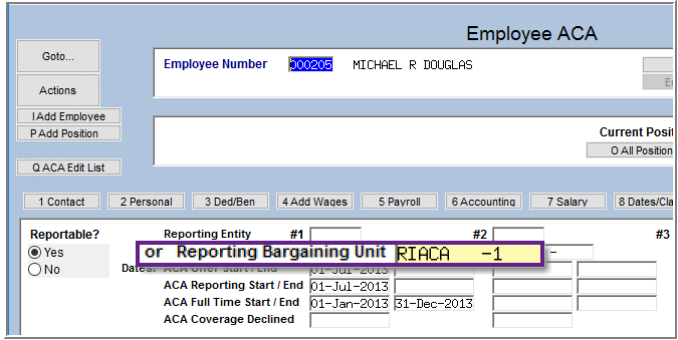

Set up the ACA tab with the same selections as the Entity table. On the ACA tab, check the **"Override Entity Table " box**. Set the Bargaining Unit on each Rhode Island resident maintenance screen ACA tab to use the **"RIACA-1"** bargaining unit.

When printing or emailing from the steps menu, the prompt has an option to *include* up to 9 ACA Bargaining Units, and a second option to **Exclude** up to 9 ACA Bargaining Units. Select the Rhode Island ACA bargaining unit if printing just the Rhode Island resident forms.

When printing the remainder, use the second option to *exclude* the Rhode Island ACA bargaining unit, since they were already printed.

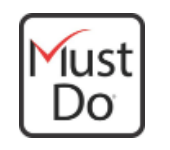

#### *My site is out of state, but I employ RI residents. Am I required to report?*

*"Yes, if you employ RI residents, you are subject to the reporting requirements. You may submit the same IRS Mandate reporting to us for your employees that are RI residents." [Health Insurance Mandate | RI Division of Taxation](https://tax.ri.gov/guidance/health-insurance-mandate)*

## <span id="page-29-0"></span>**7.3 Producing 1095–C Forms For Employees**

The AUC system produces the 1095-C forms for employees, suitable for postal mailing in a standard number 10 window envelope. Recipients who provide permission can be emailed the forms. Se[e HR-575 Electronic W2, 1099R and 1095C Forms](https://img1.wsimg.com/blobby/go/963fb664-6a25-4707-aa0c-2e6fa2e5fcda/downloads/AUC_HR_ELECTRONIC_YearEnd.pdf?ver=1658324819735) for details.

### <span id="page-29-1"></span>**7.3.1 Print Single Form**

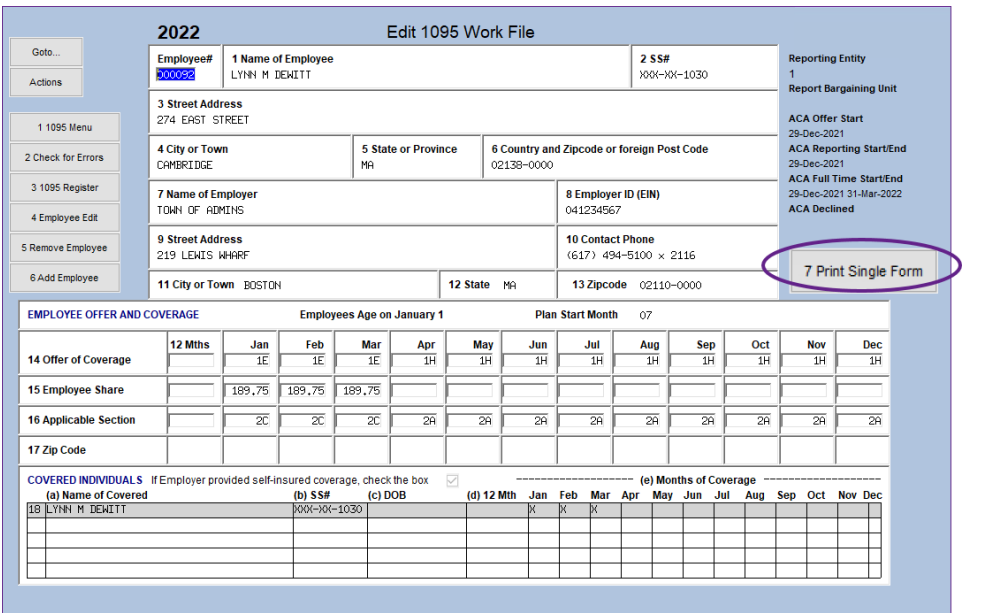

**HR Year End Processing 1095C Processing [Select Batch] [Edit 1095C Work File]**

Print any form in the work file, even if it is set up to be emailed, using the **[7\_Print\_Single\_Form]** button on the **Edit 1095 Work File** screen.

<span id="page-29-2"></span>**Figure 33 The [7 Print Single Form] button on the Edit 1095 Work File screen**

| <b>8 Employer identification number(EIN)</b><br>(617) 494-5100 ext 2116<br>13 Country and ZIP or foreign postal code |
|----------------------------------------------------------------------------------------------------|
|                                                                                                    |
|                                                                                                    |
|                                                                                                    |
|                                                                                                    |
|                                                                                                    |
| Dec                                                                                                    |
| 1H                                                                                                    |
|                                                                                                    |
| 2A                                                                                                    |
|                                                                                                    |
|                                                                                                    |
|                                                                                                    |

<span id="page-29-3"></span>**Figure 34 Printing a single form from the Edit 1095 Work File screen**

 $\overline{\Box}$  $\overline{\mathbb{Z}}$ 

N DENITT

 $x_0x_0 - x_0x_0 - 1000$ 

 $\frac{1}{12}$  (V)

 $\begin{array}{c|c|c|c|c|c|c|c|c} \hline \text{res} & \text{max} & \text{max} & \text{max} \\\hline \hline \text{Z} & \text{Z} & \text{I} & \text{I} & \text{I} \end{array}$ 

 $\frac{1}{\sqrt{2}}$ 

 $\overline{\blacksquare}$  $\overline{\blacksquare}$  Ë

 $\frac{1}{n}$ 

## <span id="page-30-0"></span>**7.4 Producing the 1094–C Transmittal Form**

<span id="page-30-1"></span>The Generate IRS Export File step produces the entire package including the 1094-C and 1095-C copies for the IRS.

## **7.5 Submitting a File Electronically**

The required format for all ACA Information Returns is XML. Returns will not be accepted electronically in any other format.

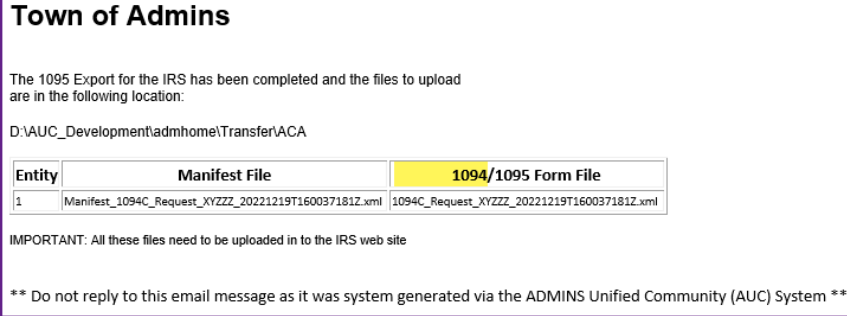

The AUC software is updated and tested for each filing year.

The Generate Export file step creates the files for submission to the AIR system. An email similar to the one shown here will be sent to the user running the step. It will contain the 1095 export file location and file names.

<span id="page-30-5"></span>**Figure 35 Sample email with Manifest and Form file names and locations**

## <span id="page-30-2"></span>**7.6 Corrections**

The site has 60 days from the submission date to file any corrections. If it is "Accepted with Errors":

Download the error file from the IRS web site

Update the ACA filing table with the original receipt number.

Email the IRS error file to [support@admins.com.](mailto:support@admins.com)

ADMINS support staff will provide instructions for making corrections.

## <span id="page-30-3"></span>**7.7 Save Attachments and Archive**

The last step on the steps menu will attach the **PDF®** images of the 1095C forms to the employee master file record, and create a zip archive of all the work files. This step should only be run once the file has been submitted electronically and has been accepted without errors.

## <span id="page-30-4"></span>**8 FAQ's**

See HR[–685 Affordable Care Act \("ACA"\) FAQs](https://img1.wsimg.com/blobby/go/963fb664-6a25-4707-aa0c-2e6fa2e5fcda/downloads/AUC_HR_ACA_FAQs.pdf?ver=1673042260635).

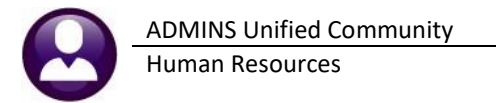

# <span id="page-31-0"></span>**9 Index of Tables and Figures**

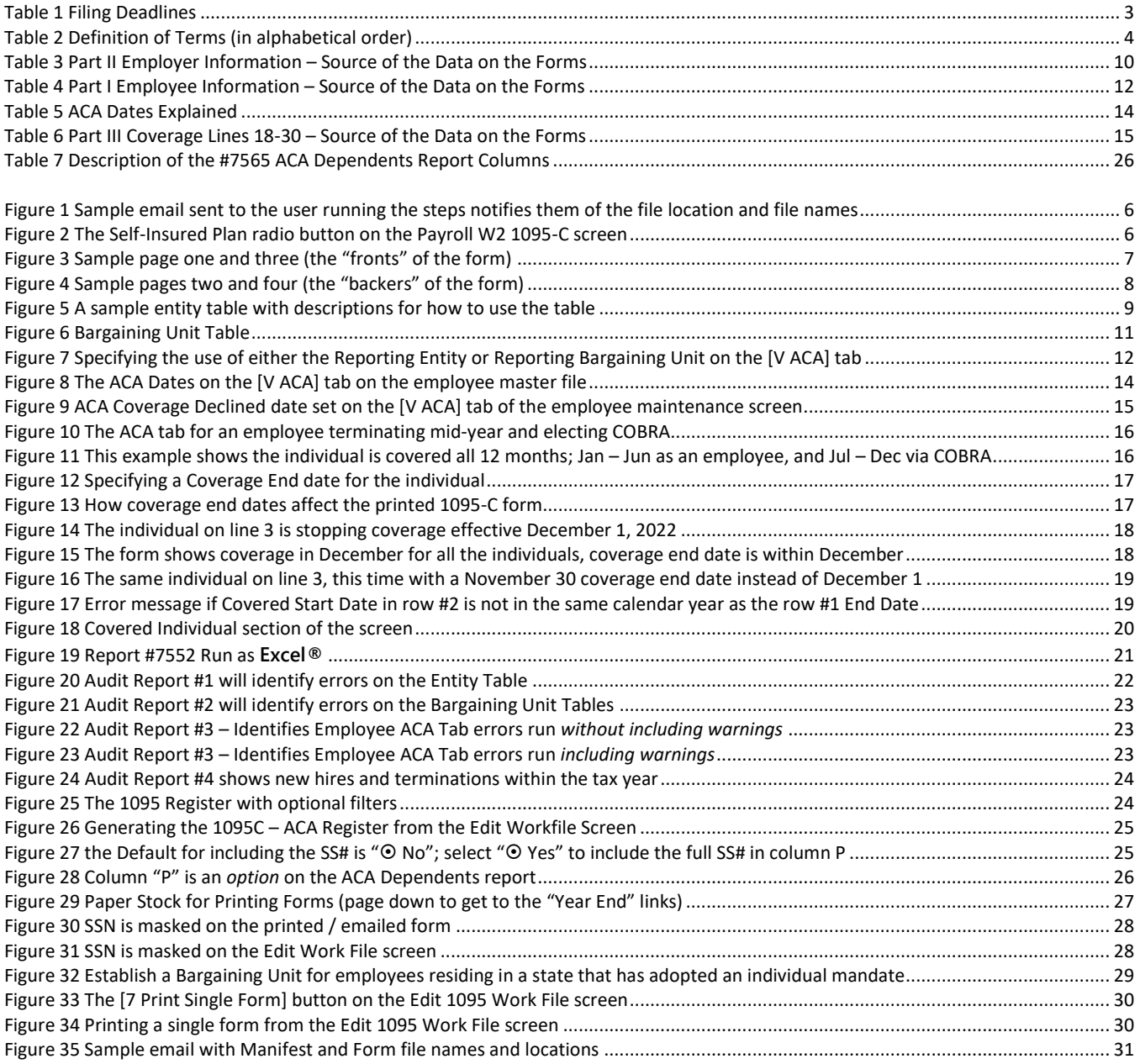